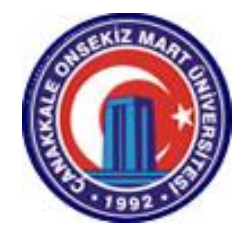

# ÇANAKKALE ONSEKİZ MART ÜNİVERSİTESİ FEN – EDEBİYAT FAKÜLTESİ FİZİK BÖLÜMÜ

# **FİZİK I LABORATUAR KİTABI**

# **İÇİNDEKİLER**

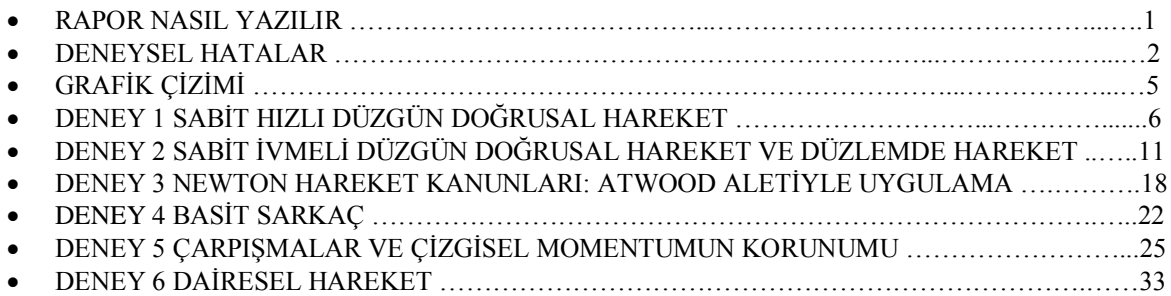

# **RAPOR NASIL YAZILIR**

Bir rapor temelde asağıdaki öğeleri içermelidir.

- **e BASLIK**
- **• DENEYİN AMACI**
- **• İSLEM BASAMAKLARI**
- **TABLOLAR**
- **HESAPLAMALAR**
- **YORUMLAR VE SONUÇLAR**

#### **1. BAġLIK**

Bu bölüm, deneyin ana amacını birkaç kelimeyle anlatır.

#### **2. DENEYĠN AMACI**

Deneyi yapmaktaki amaç ve deneyde ulaşılması beklenen sonuçların yazıldığı bölümdür.

#### 3. **İSLEM BASAMAKLARI**

Bu bölümde, deneyi düzeneğini kurarken rastladığınız ve önemli gördüğünüz noktaları yazmanız gerekir.

#### **4. TABLOLAR**

Elde ettiğiniz bütün verilerin düzenli bir Ģekilde tabloya döküldüğü bölümdür. Bir tabloda bulunan bütün değerlerin birimleri, ilgili yerlere yazılmalıdır.

#### **5. HESAPLAMALAR**

Bu bölüm bir raporun kalbidir. Burada DENEYİN AMACI bölümünde belirttiğiniz ifadelerin hepsi gerekli hesaplamalar yapılarak ispatlanmalıdır. İzlenmesi gereken yol aşağıdaki gibi olmalıdır.

#### **Hesap nasıl yapılır?**

İlk olarak hesapları yaparken kullandığınız formül ve bağıntıların yazılması (düzenli olması isteniyorsa hesapların baĢından itibaren numaralanmalıdır) gerekmektedir. Sonra hesaplamalara başlanmalıdır. Daha sonrasında hesaplanmış değerlerin birimleri yazılmalıdır. Birimler belirtilmemiş ise bunlarda gerekli formüller kullanılarak türetilmelidir. Ve sonunda bulduğunuz değeri bir **"fizikçi"** kafasıyla standart birim sistemine ilgili yere yazmanız gerekmektedir.

#### **Grafik nasıl çizilir?**

En başta uygun grafik kağıdının ( logaritmik, lineer....) seçilmesi ile işe başlanmalıdır. Sonra hangi eksene hangi değişkenin yazılması gerektiğine karar verilmelidir. Genel bir kural olarak, bağlı değişkeni x-eksenine bağlı değişkenle değişen fonksiyonu yeksenine yerleştirmek gerekir. Ek olarak eksenlerin ölçekleri de ayarlanmalıdır. Ölçeklerin ayarlanmasında en büyük veriden (data) en küçük veri (data) çıkarılır ve

eksenin uzunluğuna bölünür. EN MANTIKLI ÖLÇEĞİ SEÇMEYİ UNUTMAYIN. Gerekiyorsa grafiğin eğimi hesaplayabilirsiniz. Son olarak, EKSENLERE BİRİM YAZMAYI UNUTMAYIN.

#### **6. YORUMLAR VE SONUÇLAR** Bu kısımda teorik ve deneysel sonuçlar karşılaştırılmalıdır. Ayrıca karşılaşılan hatalarında yazılması gerekmektedir. Deneyi daha önce anlattığımız için, İSLEM BASAMAKLARINI TEKRAR YAZMAYIN.

### **DENEYSEL HATALAR**

Fizik; uzunluk, zaman, kütle, hız, ivme, kuvvet, momentum, sıcaklık, yük, akım, direnç gibi fiziksel büyüklükleri ölçmeye dayanır. Fizik laboratuarında ölçme işleminde dikkatli olmak gerekir. Örneğin, iki nokta arasındaki uzaklığı ölçmek için cetvel kullanılır. Cetvelin sıfır noktasını birinci noktaya koyarak ölçüm yapılabilir, ancak tam sıfır noktası neresidir? Cetvel üzerindeki sıfır noktasında bir çizgi bulunmaktadır ve elbette bu çizginin de bir kalınlığı vardır. Ayrıca ölçüm noktasına baktığınız yöne göre de yaptığınız ölçüm değişebilir. **Bu nedenle tam ölçüm yapmak mümkün değildir. Ölçümü tam okumak da mümkün değildir. Dolayısıyla hiçbir deney tam doğru sonucu vermez.**

Fizik laboratuarında ölçümleri gerçekleştirmek için çeşitli aletler kullanılır (çetvel, voltmetre vb…) ve aletlerden ve ölçüm okumadan kaynaklanan hatalar ortaya çıkar. Bunlara deneysel hatalar denir ve bunların ne kadar olduğu bulunabilir, ölçüm sonucuna deneysel hatalar eklendiğinde en doğru sonuca yaklaşılmış olur.

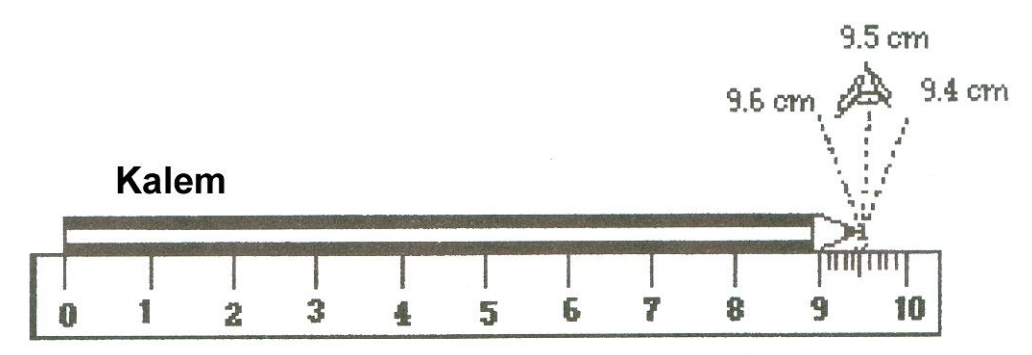

**ŞEKİL 1.** Cetvelden farklı bakış açılarında ölçüm alma örneği

Herhangi bir alet ile yapılan ölçümdeki aletten kaynaklanan deneysel hata, o aletin okuyabildiği en küçük birimdir. Örneğin milimetre bölmeli bir cetvel ile yapılan ölçümde cetvelden ve okumadan kaynaklanan hata 1 mm ya da 0.1 cm"dir. Eğer ölçülen uzunluk 2.5 cm ise en doğru sonuç 2.5 0.1 cm olacaktır. **Ölçümler, hesaplamalarda kullanılırken hataları da göz önünde bulundurulmalıdır.** 

$$
R + \Delta R = (X + \Delta X) + (Y + \Delta Y)
$$
  
\n
$$
R + \Delta R = (X + Y) + (\Delta X + \Delta Y)
$$
  
\n
$$
R - \Delta R = (X - \Delta X) + (Y - \Delta Y)
$$
  
\n
$$
R - \Delta R = (X + Y) - (\Delta X + \Delta Y)
$$
\n(2)

Buradan sonuç

$$
R \pm \Delta R = (X + Y) \pm (\Delta X + \Delta Y) \tag{3}
$$

ve R"nin hatası da

$$
\Delta R = \Delta X + \Delta Y \tag{4}
$$

olarak bulunur.

 $R = X - Y$  için ise aynı işlemler yapılarak aşağıdaki sonuç elde edilebilir.

$$
R \pm \Delta R = (X - Y) \pm (\Delta X + \Delta Y)
$$
  
\n
$$
\Delta R = \Delta X + \Delta Y
$$
\n(5)

#### **ÖlçülmüĢ değerler toplandığında ya da birbirinden çıkarıldığında maksimum hata her iki büyüklüğün hatalarının toplamı olur.**

Hataları sırasıyla  $\Delta X$  ve  $\Delta Y$  olan X ve Y ölçümlerini düşünelim.  $P = X \bullet Y$  sonucunu en yakın doğrulukla bulmak için ΔP hesaplanmalıdır. Şu şekilde elde edilebilir:

$$
P + \Delta P = (X + \Delta X).(Y + \Delta Y)
$$
  
\n
$$
P + \Delta P = X(1 + \frac{\Delta X}{X})Y(1 + \frac{\Delta Y}{Y})
$$
  
\n
$$
P + \Delta P = X.Y(1 + \frac{\Delta X}{X} + \frac{\Delta Y}{Y} + \frac{\Delta X.\Delta Y}{X.Y})
$$
\n(6)

Buradaki son terim *X Y X Y* .  $\frac{\Delta X \cdot \Delta Y}{\Delta X}$  diğer terimlerden çok küçük olacağı için ihmal edilebilir. Sonuç olarak

$$
P + \Delta P = X \cdot Y (1 + \frac{\Delta X}{X} + \frac{\Delta Y}{Y})
$$
\n<sup>(7)</sup>

bulunur.

$$
P - \Delta P = X \cdot Y (1 - \frac{\Delta X}{X} - \frac{\Delta Y}{Y})
$$
\n(8)

benzer işlemler yapılarak bulunabilir. Dolayısıyla sonuç;

$$
P \pm \Delta P = X.Y \pm X.Y(\frac{\Delta X}{X} + \frac{\Delta Y}{Y})
$$
  

$$
\Delta P = P(\frac{\Delta X}{X} + \frac{\Delta Y}{Y})
$$
 (9)

bulunur. Yüzde hata ise

$$
\frac{\Delta P}{P}x100 = \left(\frac{\Delta X}{X}x100 + \frac{\Delta Y}{Y}x100\right) \tag{10}
$$

olarak yazılabilir.

Bölme işlemi için benzer hesaplar yapılırsa 
$$
D = \frac{X}{Y}
$$
 için  
\n
$$
\Delta D = D.(\frac{\Delta X}{X} + \frac{\Delta Y}{Y})
$$
\n(11)

bulunabilir. Yüzde hatası

$$
\frac{\Delta D}{D}x100 = \left(\frac{\Delta X}{X}x100 + \frac{\Delta Y}{Y}x100\right) \tag{12}
$$

olur.

X, Y ve Z ölçümleri için  $R = \frac{X - I}{Z^k}$ *n m Z*  $R = \frac{X^n Y^m}{X^n}$  denkleminin yüzde hatası hesaplanmak istenirse Ģu bağıntı kullanılabilir:

$$
\frac{\Delta R}{R}x100 = n(\frac{\Delta X}{X}x100) + m(\frac{\Delta Y}{Y}x100) + k(\frac{\Delta Z}{Z}x100)
$$
\n(13)

# **GRAFİK ÇİZİMİ**

Deneylerde elde edilen fiziksel nicelikler arasındaki ilişkileri görebilmenin yolu bu nicelikleri bir tabloda ve grafik üzerinde göstermektir. Bir grafikte bulunması gereken unsunlar şunlardır:

- 1. Grafik kağıdının üzerine mutlaka grafiğin adı yazılmalıdır;
- 2. Eksenlerin adı ve birimleri yazılmalıdır;
- 3. Grafik kağıdının tümü kullanılacak şekilde grafik yerleştirilmeli ve eldeki verilere göre bölümlendirilmelidir;
- 4. Grafik üzerine işaretlenen her noktanın hatasını gösteren hata barları çizilmelidir.

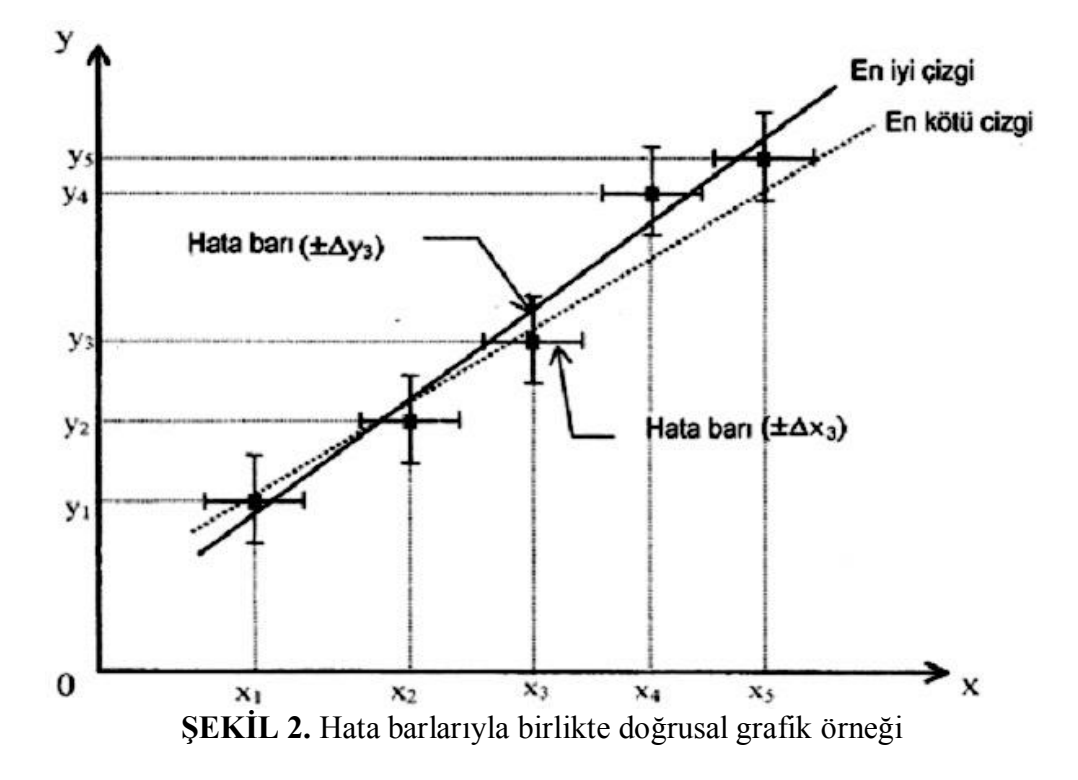

 $y = mx + b$  Denklemine uyan doğrusal x ve y büyüklükleri için bir grafik düşünelim. Bu grafik düz çizgi halinde çıkacaktır ve m grafiğin eğimini verir (b sabittir). Öncelikle eldeki veriler (x<sub>1</sub>, y<sub>1</sub>) formunda koordinat düzlemine yerleştirilir. Daha sonra bu noktaların hatalarını gösteren hata barları x ekseninde  $\Delta x_1$  ve y ekseninde  $\Delta y_1$  uzunluğunda her bir nokta için ayrı ayrı çizilir. Bir cetvel yardımıyla en çok noktadan geçecek ve mümkün olduğunca hata barlarının içinde kalacak Ģekilde **en iyi çizgi** ve hata barların sınırında olacak Ģekilde mümkün olan **en kötü çizgi** çizilir.

En iyi çizgiden okunabilen iki nokta seçilir ve

$$
m = \frac{y_2 - y_1}{x_2 - x_1} \tag{14}
$$

bağıntısı kullanılarak en iyi çizginin eğimi hesaplanır. Aynı bağıntıdan en kötü çizginin eğimi  $m'$ de hesaplanarak eğimin hatası  $\Delta m = |m - m'|$  kullanılarak bulunabilir.

# **DENEY 1 SABİT HIZLI DÜZGÜN DOĞRUSAL HAREKET**

#### **AMAÇ**

Deneyin amacı herhangi bir kuvvetin etkisi altında kalmadan hareket eden bir cismin hareketinin düz bir çizgide ve sabit hızlı olduğunu göstermek ve bu hızı hesaplamaktır.

#### **TEORİK BİLGİ**

Hareket, konumun zamanla sürekli değişimi olarak ifade edilebilir. Farklı hareket türleri vardır ancak bunlardan en basiti sabit hızlı doğrusal harekettir.Böyle bir hareket çeşidinde, hareketli çisim düz bir çizgi boyunca eşit zaman aralıkları için eşit konum değişimleri gösterir. Newton'un Birinci Hareket Yasası olarak bilinen yasaya göre, cismin üzerine etkiyen net kuvvetin sıfır olması durumunda, durgun olan cisimler durgunluklarını korurlarken, düz bir çizgi üzerinde sabit hızla hareket eden cisimler bu sabit hızlarını korurlar.

Cismin hareketinin matematiksel olarak tanımlanması istenirse, cisim bir "nokta parçacık" olarak düĢünülmelidir. **Konum vektörü** olarak bilinen *r* vektörü, koordinat sisteminin başlangıç noktasını cismin o anda bulunduğu yere birleştiren bir vektör olarak tanımlanır. Anlaşılacağı üzere, konum vektörü zamanın fonksiyonu olarak değişecektir,  $r = \vec{r}(t)$  seklinde olmalıdır. Bu durum parçacığın hareketli oluşunun bir dolayısıyla,  $\vec{r} = \vec{r}(t)$  şeklinde olmalıdır. Bu durum parçacığın hareketli oluşunun bir sonucudur. Parçacık,  $t_1$  anında  $\vec{r}_1(t_1)$  konumunda, daha sonraki bir  $t_2$  anında ise  $\vec{r}_2(t_2)$ konumunda bulunur. Bu durumda, parçacığın ortalama hızı  $\vec{v}_{ort}$ , verilen zaman aralığında konum vektörünün ortalama değişimi olarak tanımlanabilir. Böylece,

$$
\vec{v}_{ort} = \frac{\vec{r}_2 - \vec{r}_1}{t_2 - t_1} = \frac{\Delta \vec{r}}{\Delta t} \quad (1.1)
$$

Burada  $\Delta$ , ilgili niceliğin son durumu ve ilk durumu arasındaki farkı göstermektedir. Ani hız ise,

$$
\vec{v}_{ani} = \lim_{\Delta t \to 0} \frac{\Delta \vec{r}}{\Delta t} = \frac{d\vec{r}}{dt} \quad (1.2)
$$

Ģeklinde tanımlanır. Ani hız konum vektörünün zamana göre türevi olarak ifade edilir.

Düz bir çizgide hareket düĢünüldüğünde, bu bir boyutta harekettir ve hareketin yönü  $x$ -ekseni olarak tanımlandığında konum vektörü  $\vec{r}(t)$ ,  $x(t)$ 'ye indirgenmiş olur. Bu durumda ortalama hız,

$$
v_{ort} = \frac{\Delta x}{\Delta t} \tag{1.3}
$$

ve ani hız

$$
v = \frac{dx}{dt} \tag{1.4}
$$

olarak tanımlanır. Eğer hareket sabit hızlı ise *dt dx* sabit olmalıdır. Bu durumda hareket denkleminin genel hali,

$$
x(t) = bt + c
$$
; *b* ve *c* sabitler (1.5)

şeklinde olacaktır.  $\frac{dx}{b} = b$ *dt*  $\frac{dx}{dt} = b$  olacağından *b* ile gösterilen terim aslında *v* hızını göstermektedir. Diğer taraftan,  $t = 0$  olması durumunda

$$
x(0) = c \tag{1.6}
$$

olacaktır. Bu ise başlangıç anı için cismin konumunu göstermektedir. Cismin başlangıç konumuna 0 *x* dersek, hareket denklemi,

$$
x(t) = vt + x_0 \tag{1.7}
$$

Eğer  $t = 0$  anında parçacığın, koordinat ekseninin sıfır noktası olan orijinde bulunduğu düşünülürse  $x_0 = 0$  olacağından parçacığın hareket denklemi

$$
x(t) = vt \tag{1.8}
$$

Ģeklinde gösterilir. Yukarıdaki bağıntıda açıkça görülmektedir ki, sabit bir hızla düz bir çizgide hareket eden bir parçacık için, farklı zamanlarda konum ölçümü yapılıp, ölçülen konumlar  $(x_1, t_1), (x_2, t_2), (x_3, t_3), \dots$  șeklinde yazılıp, bu veri noktaları kullanılarak  $t$ -x  $(za)$  karşı konum) grafiği çizildiğinde grafik bir doğru göstermelidir. (bkz. Şekil 1.1)

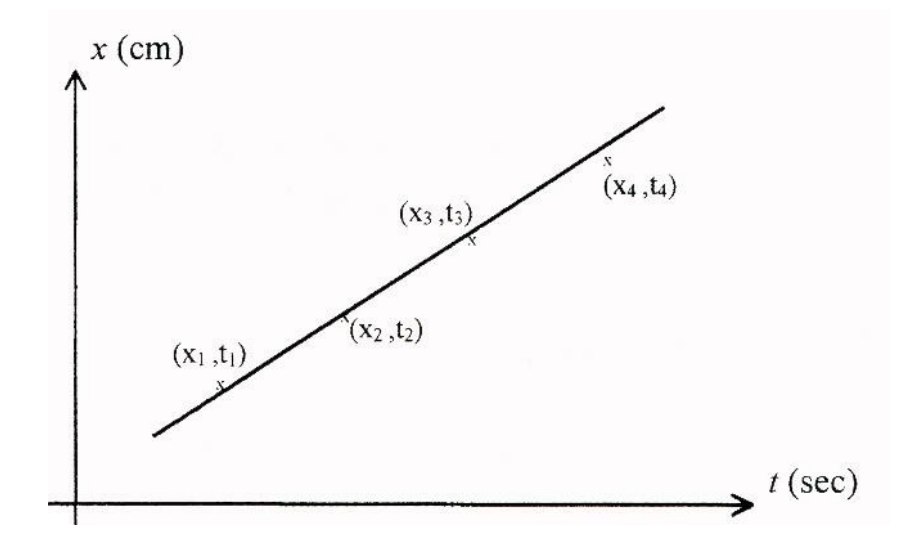

**ŞEKİL 1.1** Sabit hızla düzgün doğrusal hareket eden cismin x – t grafiği

Bu deneyde, sabit hızla, düz bir çizgide hareket eden bir parçacığın hızı hesaplanacaktır. Hava masasının yüzeyi üzerinde hareket eden disk bir parçacık gibi düşünülecektir. Disk yatay olarak konumlanmış hava masası üzerinde serbest harekete bırakılır. Sürtünmenin hava masası tarafından ortadan kaldırıldığı düĢünüldüğünde hareketli cisme baĢka bir kuvvet etki etmedikçe üzerindeki net kuvvet sıfır olacaktır. Böylece, hava masası üzerine konulan disk, serbest bırakıldığı anda düz bir çizgi üzerinde sabit hızlı harekete baĢlayacaktır. Parçacığın farklı zamanlardaki konumlarını gösteren *x-t* kayıtları, kağıt üzerindeki veri noktalarından alınarak, hareketin türü belirlenecektir (ġekil 1.2). Her noktanın düz çizgi üzerindeki konumu doğrudan bir cetvel kullanılarak ölçülür. Noktalar arasında geçen zamansa "kıvılcım zamanlayıcı" nın *f* frekansı bilindiğinde,  $1/f$  formülünden bulunabilir.

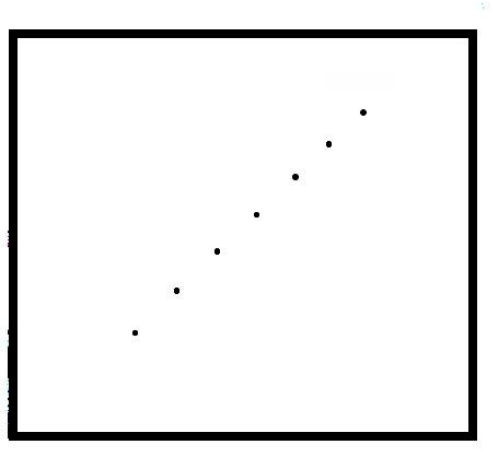

**ŞEKİL 1.2** Veri kağıdı üzerinde diskin bıraktığı noktalar

#### **ARAÇ - GEREÇLER**

Bir hava masası, cetvel, milimetrik grafik kağıdı.

#### **İSLEM BASAMAKLARI**

- 1. AĢağıdaki iĢlemler yapılırken gücü kesin.
- 2. Hava masasının cam kısmı üzerine önce iletken karbon kağıdı, sonra veri sayfası yerleştirilir.
- 3. Disklerden biri, hava masasının köselerinden birine, altına katlanmış bir parça kağıt konularak yerleştirilir. Bu deneyde yalnızca bir disk kullanılacaktır.
- 4. Kıvılcım zamanlayıcının frekansını 20Hz olacak Ģekilde ayarlayınız.
- 5. P pedalı aktif hale getirilir ve disk hava masasının köşegeni boyunca hareket edecek Ģekilde itilir. Disk serbest bırakıldığı anda S pedalı kıvılcım zamanlayıcıyı çalıştırmak üzere aktif hale getirilir. Disk karşı köşeye ulaştığı anda her iki pedal da (P ve S) bırakılır.
- 6. Veri sayfası hava masasından alınır. Noktaların her birine 0,1,2,… Ģeklinde numaralandırılır. Genellikle ilk nokta kullanılmaz ve ikinciden itibaren 5 noktaya numara verilir.( bkz. Şekil 1.3) Her nokta için uygun zaman belirlenir ve Tablo 1.1' e yazılır. Tablo 1.1 deki *x* ve *t* ölçümleri hatalarıyla birlikte oluşturulur ve yazılır.

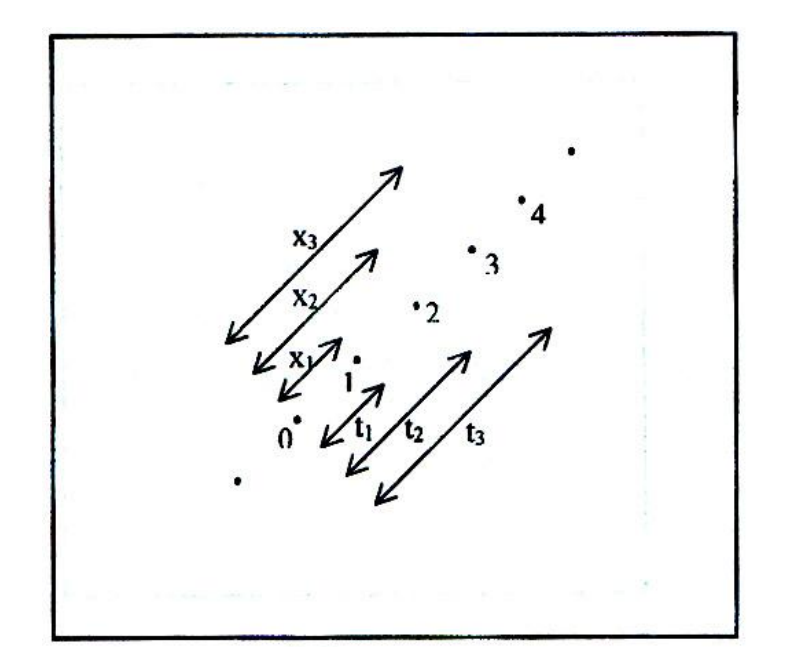

**SEKİL 1.3** Veri noktalarının analizi

- 7. Tablo 1.1 deki veri noktaları kullanılarak, grafik kağıdı üzerine *t* zamanına göre *x* konumları işaretlenir. Konum cm cinsinden düşey eksende bağımlı değişken olarak, zaman ise saniye cinsinden bağımsız değişken olarak yatay eksene konulur. Grafik üzerinde veri noktaları işaretlendikten sonra üzerlerine hata barları yerleĢtirilir. Veri noktalarının dağılımının bir doğru ile temsil edilebilecek Ģekilde olması beklenir. Beklenen durumun gerçekleşip gerçekleşmediği kontrol edilir. Daha sonra bu noktalardan geçirilebilecek en iyi doğru ve en kötü doğru belirlenip grafik üzerine çizilir.
- 8. Çizilen en iyi doğrunun eğimi *mb* ve en kötü doğrunun eğimi *m<sup>w</sup>* belirlenir. Eğimlerde yapılan hata  $\Delta m = |m_b - m_w|$  hesaplanır. Bu eğimlerden  $v \pm \Delta v$ bulunur.
- 9. Tablo 1.1 deki veriler kullanılarak Tablo 1.2 oluşturulur. Tüm zaman aralıkları için ortalama hızlar hesaplanarak tabloya yerleştirilir.

#### **VERİLER VE SONUÇLAR**

- 1. *x* ve *t* ölçümlerini hatalarıyla birlikte aĢağıda verilen Tablo 1.1 e yerleĢtiriniz.
- 2. Veri sayfası üzerindeki noktalar eşit aralıklarla mı dağılmış? Bu beklenen bir durum mu? Neden?
- 3. Yalnız bir ölçüm için  $\Delta t$  hatasının nasıl bulunduğunu gösteriniz.
- 4. *m<sup>b</sup>* ................*cm*/*sn m<sup>w</sup>* ...............*cm*/*sn m m<sup>b</sup> m<sup>w</sup>* ...............*cm*/*sn*

| $\mathbf{x} \pm \Delta x$ (cm) | $t \pm \Delta t$ (sn)                     |  |  |  |
|--------------------------------|-------------------------------------------|--|--|--|
|                                |                                           |  |  |  |
|                                |                                           |  |  |  |
|                                |                                           |  |  |  |
|                                |                                           |  |  |  |
|                                |                                           |  |  |  |
|                                |                                           |  |  |  |
|                                | $\sim$ $\sim$ $\sim$ $\sim$ $\sim$ $\sim$ |  |  |  |

**TABLO 1.1**

- 5. *v v* ....................*cm*/*sn*
- 6. Tablo 1.1"i kullanarak aĢağıda gösterilen Tablo 1.2"yi doldurunuz

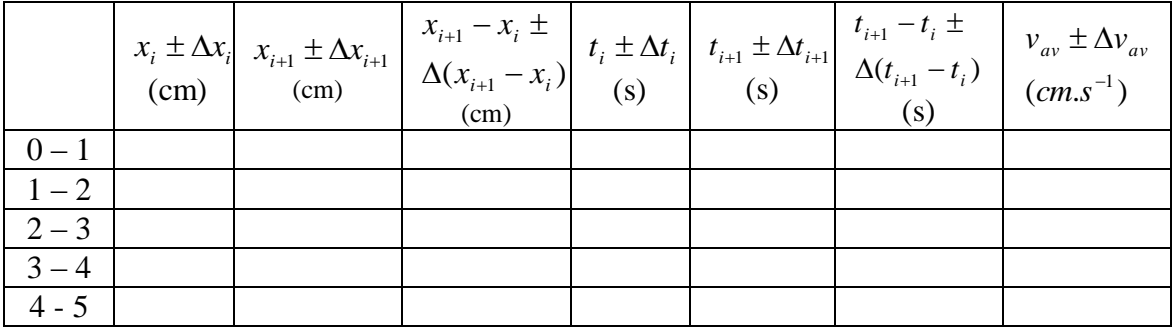

#### **TABLO 1.2**

- 7. Herhangi bir zaman aralığı için ortalama hız  $v_{ort}$  deki hata  $\Delta v_{ort}$ nın nasıl bulunduğunu gösteriniz.
- 8. Grafikten bulduğunuz hızla Tablo 2.1 deki her bir aralık için bulunacak ortalama hızlar nasıl hesaplanır, gösteriniz ve karşılaştırınız.
- 9. Deneyle ilgili yorumlarınızı yazarak sonuçlarınızı tartışınız

# **DENEY 2** SABİT İVMELİ DÜZGÜN DOĞRUSAL HAREKET VE **DÜZLEMDE HAREKET**

#### **AMAÇ**

**Bu deneyin amacı, sabit ivmeli düzgün doğrusal hareketi anlayabilmek ve eğimli hava masasındaki diskin ivmesini hesaplayabilmektir.**

#### **TEORİK BİLGİ**

1 numaralı deneyde, hava masasında x- ekseni boyunca sabit hızla hareket eden Disk ile ilgili hesaplar yaptınız ve bu hareket için zaman ile konum arasında lineer bir bağıntı elde ettiniz.

Bu deneyde, bir diskin hareketini buna benzer bir yönde doğrusal hareket eden bir diski ele alacağız, disk'in hızı düzgün olarak değişecektir (aynı oranda). Şekil-2-1.a daki gibi Arka tarafından kaldırılmış bir hava masası hazırlayalım, sürtünmesiz bir eğik düzlem elde edelim, diskin birini hava masasının tepe noktasına yerleştirelim ve o noktadan serbest bırakalım, disk bu yol boyunca hareket edecektir, ve ölçüm kağıdı üzerinde noktalar düzgün olmayan aralıklar ile Şekil-2-1b 'de gösterildiği gibi oluşacaktır. Diskin hızı aşağıya doğru hareket ettikçe artacaktır.

Sayet diskin hızı zamanla değişirse, bir **ivmeye** sahiptir denir. Hız, konumun değişiminin oranı olarak tanımlanırken, **ivme**, hızın değişimin oranı olarak tanımlanır.

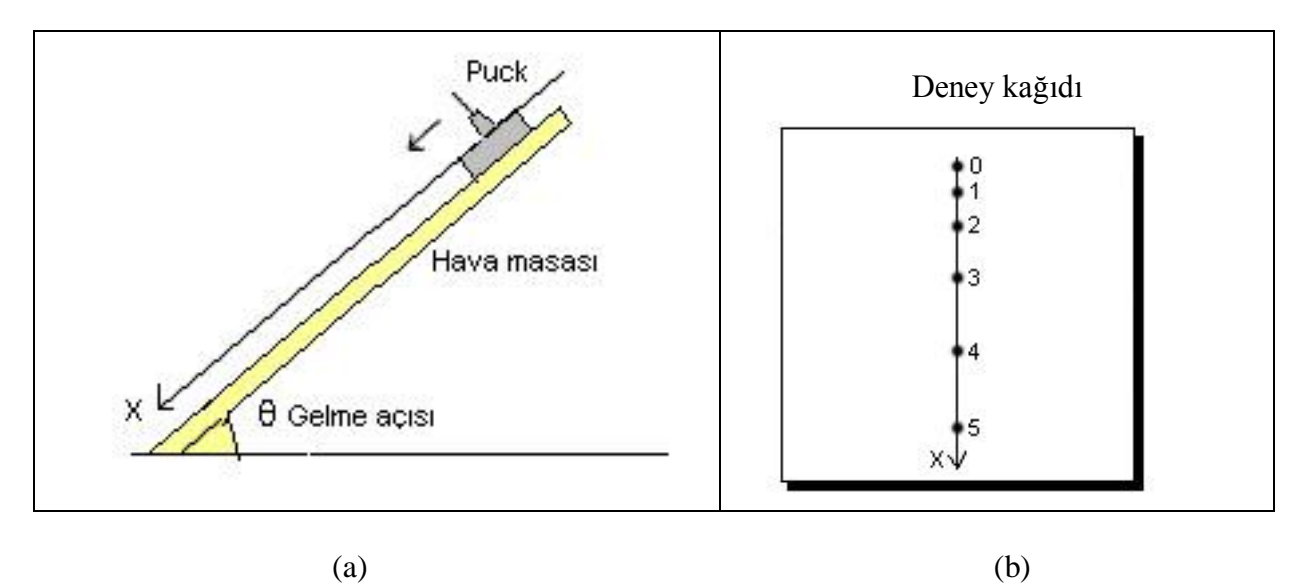

**ŞEKİL 2-1**. (a) Hava masasından aşağıya doğru hareket eden diskin görüntüsü. (b) Disk tarafından kağıt üzerine oluşturulan noktaların görüntüsü.

Not olarak pozitif x- yönü diskin aĢağıya doğru hareket yönü kabul edilmektedir. Gözlemlediğiniz hareket Ģekli, sabit ivmeli düzgün doğrusal harekettir.

 $t_1$  zamanında diskin A noktasında ve  $v_1$  hızında olduğunu, daha sonraki bir zamanda  $t_2$ zamanında, B noktasında ve  $v_2$  hızında olduğunu varsayalım.  $\Delta t$  zaman aralığında diskin ortalama ivmesi;

$$
a_{ort} = \frac{\Delta v}{\Delta t} = \frac{v_2 - v_1}{t_2 - t_1}
$$
 (2.1)

Anlık hızın değişimine benzer olarak, x- yönündeki diskin anlık iymesi :

$$
a = \lim_{\Delta t \to 0} \frac{\Delta v}{\Delta t} = \frac{dv}{dt}
$$
 (2.2)

Bununla beraber ivme vektörel bir niceliktir ve her zaman  $\Delta v$  yönündedir. Doğrultusu hareket yönünde fakat yönü farklı olabilir.

 $t_1 = 0$  zamanında, disk  $x_0$  noktasında ve  $v_0$  hizinda, daha sonra  $t_2 = t$  ve x konumunda ve v hızında olduğunu varsayalım.

Sayet diskin ivmesi sabit ise, ortalama ivme ve anlık ivmeler birbirine eşittir, böylece

$$
a = \frac{v - v_0}{t - 0} \tag{2.3}
$$

veya,

$$
v = v_0 + a.t \tag{2.4}
$$

diskin x- konumu için zamana bağlı bir fonksiyon aşağıdaki gibi yazılabilir:

$$
x = x_0 + v_0 t + \frac{1}{2} a t^2
$$
 (2.5)

Burada  $x_0 = x$  (t = 0) diskin t = 0'daki konumudur.

Bu denklem kolaylıkla dx/dt yani x"in zamana göre türevini alarak kontrol edilebilir ve  $(2.4)$  denklemi (hız denklemi) ile karşılaştırılabilir.

Eğer disk durgun halden harekete başlarsa ( $v<sub>o</sub> = 0$ ), o zaman verilen herhangi bir zamanda diskin konumu;

$$
x = x_0 + \frac{1}{2}at^2
$$
 (2.6)

Denklemi ile verilir. Eğer x ile  $t^2$  'nin grafiğini çizmek istersek,  $1/2a$  eğimli bir doğru elde ederiz.

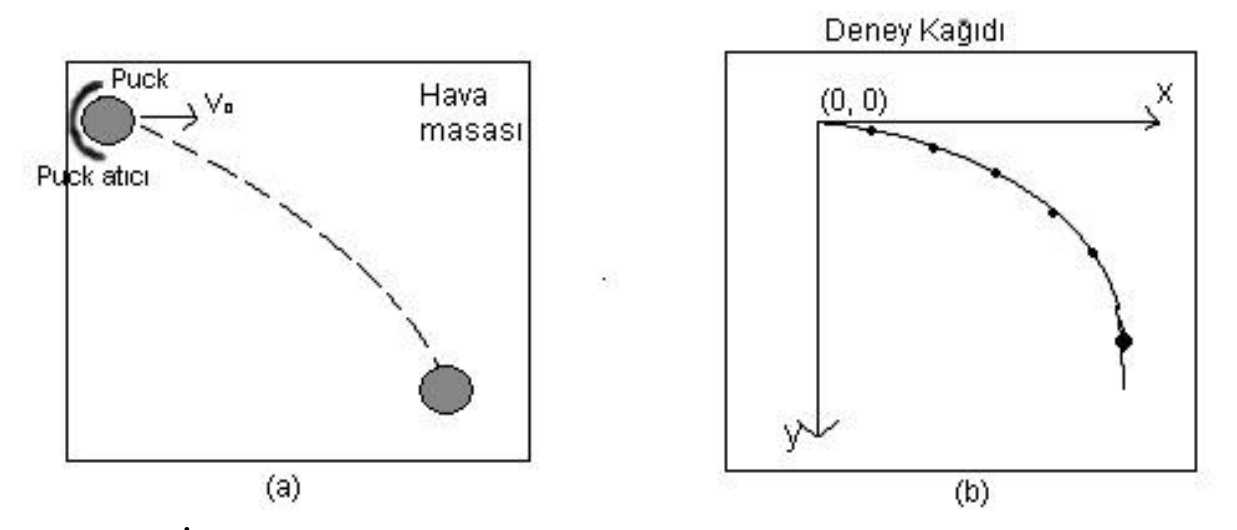

**ŞEKİL 2.2.** Eğimli hava masasındaki diskin fırlatılış şeması. (a) Olayın şematik gösterimi. (b) Hava masasında diskin bıraktığı izler.

Bizim bu deneyde araştıracağımız diğer bir hareket, yatay atış hareketidir. Burada disk bir  $v_0 = v_{0x}$  ilk hız ile şekil 2.2a da gösterildiği gibi fırlatılır. Disk şekil 2.2b'de gösterildiği gibi veri kağıdı üzerinde noktalar oluşturacaktır. Hareketi analiz edebilmek için, diskin hareketini yatay ve düşey eksenlerden bağımsız olarak araştıracağız. Bu amaç için ilk noktayı orijin kabul ederek şekil 2.2b 'deki gibi bir eksen çizeriz. Y ekseninin pozitif kolu asağıya doğru olan yön kabul edilir. Eğer her noktanın x ve y eksenlerine izdüşümlerini alacak olursak, Ģekil 2.3 "e benzer bir grafik elde ederiz.

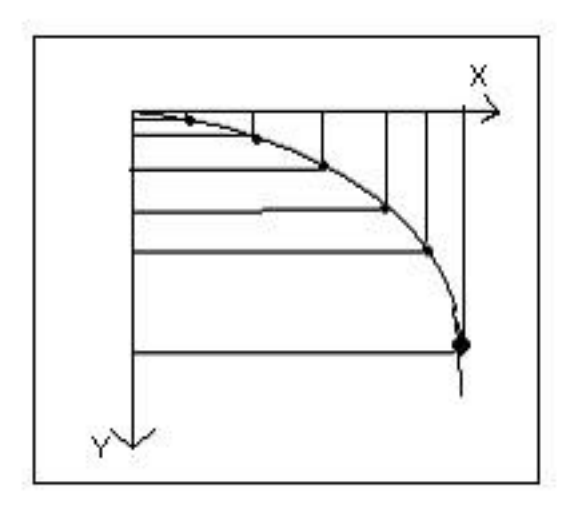

**ŞEKİL 2.3**. x ve y eksenleri üzerinde ki noktaların izdüşümleri.

Noktaların x- ekseni üzerindeki mesafelerinin eşit olduğuna dikkat etmek gerekir, bunun anlamı ise yatay eksen üzerindeki hareketin sabit hızlı doğrusal hareket olduğudur. Benzer şekilde y ekseni üzerindeki harekette, y ekseni üzerindeki izdüşümleri zamanla artar. Bu durum bizim daha önce karşılaştığımız ivmeli harekete benzerdir. Aslında, diskin y ekseni boyunca ivmesi sıfırdır. Böylece, nicel olarak, x- ekseni boyunca hareket açık olarak aşağıdaki gibi verilir:

$$
v_x = v_{0x} \tag{2.7}
$$

ve

$$
x = v_{0x}t \tag{2.8}
$$

y- ekseni boyunca hareket için,

$$
v_y = a.t \t\t(2.9)
$$

ve

$$
y = \frac{1}{2}at^2
$$
 (2.10)

( Bu son iki denklem sırasıyla (2.4) ve (2-6) denklemlerinden elde edilebilir.)

Sayet (2.8) denklemindeki t değerini (2.10.) denkleminde yerine yazarsak, y değerini x ve  $v_{ox}$ 'in bir fonksiyon olarak bulabiliriz.

$$
y = \frac{1}{2} a \left( \frac{x}{v_{0x}} \right)^2 = \frac{ax^2}{2v_{0x}^2}
$$
 (2.11)

Bu denklem merkezi x-y düzleminde olan bir parabol denklemidir.

#### **ARAÇ - GEREÇLER**

Bir hava masası, bir disk fırlatıcı, ağaç bloklar (Eğim verebilmek için),cetvel, milimetrik grafik kağıdı.

#### **YÖNTEM**

Bu deney iki bölüme sahiptir, bu bölümlerin ikisi de eğimli hava masası üzerinde gerçekleştirilecektir. Veri kağıdının bir yanı zaman için kullanılacaktır. İlk olarak, hava masası eğimli hale getirilir ve eğim açısının sinüs değeri not edilir. Her iki deneyde de sadece bir disk kullanılacaktır.

#### **A: SABİT İVMELİ DÜZGÜN DOĞRUSAL HAREKET**

1. Diski hava masasının eğimli yüzeyinin üstüne koyunuz. Sadece (P) düğmesini aktif hale getiriniz. Diskin düzlemden aşağıya serbest olarak kaydığını kontrol ediniz.

İşaret (kıvılcım) sayıcının frekansını 20 Hz değerine ayarlayınız. Diski eğimli düzlemin tepesine yerleĢtiriniz. (P) ve (S) düğmelerini aynı zamanda çevirerek aktif hale getiriniz. Disk eğik düzlemin sonuna geldiği zaman ayağınızı pedaldan kaldırınız.

2. Veri kağıdını hava masasından kaldırarak oluşan noktaları kağıt üzerinde kontrol ediniz. Aldığınız veriler öğretmeninizinkiler ile uyumlumu? Diskin yörüngesini pozitif x- ekseni olarak alınız. **Ġlk noktadan baĢlayarak** noktaları 0, 1, 2, …, 5 diye numaralandırınız. İlk noktayı  $x = 0$  ve t = 0 olarak alınız ve kalan dört noktanın uzaklığını sıfır noktasından başlayarak ölçünüz. Bununla beraber bu noktalar için t

zamanını belirleyiniz. Değerlerinizi uygun ölçüm hataları ile birlikte Tablo2-1"e kaydediniz.

3. Tablo 2-1 'deki verileri kullanarak x 'e karşı t<sup>2</sup> grafiğini grafik kağıdına çiziniz. En iyi ve en kötü çizgileri belirtiniz ve diskin ( $a \pm \Delta a$ ) ivmesini belirleyiniz.

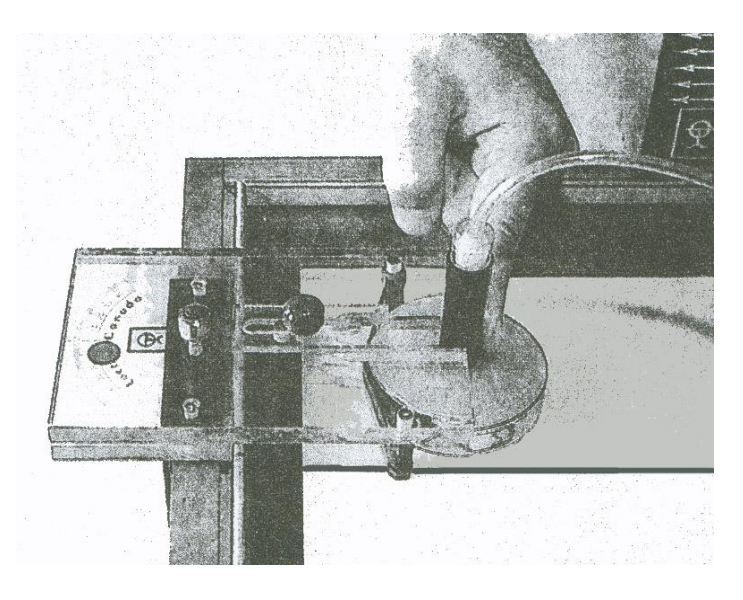

**SEKİL 2.4** Disk firlatıcının hava masasının kenarına verleştirilmesi.

#### **B: YATAY ATIġ**

- 1. Bu bölüm için ölçüm kağıdının diğer yüzünü kullanınız.
- 2. Diski hava masasının sağ köşesine yerleştiriniz.
- 3. Disk fırlatıcıyı hava masasının sol kenarından yaklaşık 10 cm uzakta bir bölgeye verlestiriniz.
- 4. Sadece (P) düğmesini aktif hale getiriniz, diski fırlatıcı üzerine yerleĢtiriniz ve birkaç atış denemesi ile hazır olup olmadığını denetleyiniz.
- 5. Şimdi P düğmesini aktif hale getirelim ve diski daha önce hazırladığımız fırlatıcının içerisine yerleştirelim, diski serbest bırakırken aynı zamanda S düğmesini aktif işaretleme yapabilmek için aktif hale getirelim. Düğmeleri disk ölçek kağıdının en sonuna gelene kadar değiştirmeden tutunuz ve ayağınızı kaldırınız.
- 6. **Ölçüm kağıdını kaldırmadan önce** dıĢarıda diski kaldırıp ters çeviriniz P ve S düğmelerini aynı zamanda çeviriniz.
- 7. Ölçüm kağıdını masanın üzerinden alınız ve oluşan yörüngeleri inceleyiniz. Aşağıda Ģekil 2.5 te gösterildiği gibi yörüngeler elde edeceksiniz. A ve B iki ayrı yörüngeyi göstermektedir. Eğer sizin aldığınız ölçüm noktaları güzel değil ya da elverissiz ise yeni noktalar almalısınız.

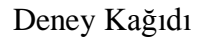

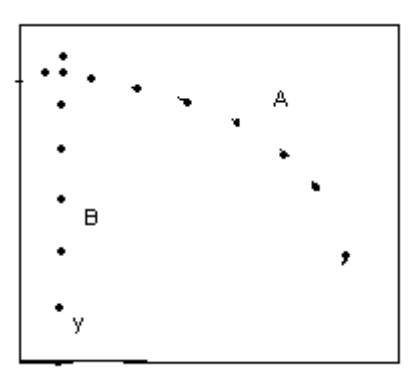

**§EKİL 2-5** Ölçüm sayfasındaki noktalar

- 8. Ġki yörüngenin de noktalarını daire içine alıp, **ilk noktadan baĢlayarak,** 0, 1, 2, 3, …, 5 v,b olarak numaralandırınız.
- 9. A yörüngesi için x ve y eksenlerini çiziniz. Bunun için A yörüngesinin ilk noktasını yani sıfır noktasını temel alarak y eksenine bir paralel çizerek elde edilebilir, bu y ekseni olacaktır. Bu oluşturulan eksene dik bir eksen de yani yatay x ekseni yine sıfır noktasından başlayarak çizilebilir. Aşağıya doğru inen y yönünü pozitif alın.
- 10. A yörüngesinin her noktası için x ve y eksenlerine normallerini çizip izdüĢümlerini elde ediniz. Şekil 2.5 benzer şekil elde edeceksiniz. Yatay ve düşey eksenler boyunca diskin hareketinin türü nedir?
- 11. Diskin hareketi boyunca geçen zamanı ( $t_f$ ) ve menzili (R) yani hareket süresince yatay uzaklığı ölçün ve kaydedin, bu bilgileri kullanarak  $v_{0x}$  fırlatma hızını bulunuz.
- 12. A yörüngesinin sıfır noktasından baĢlayarak, y izdüĢümündeki 5. noktaya olan uzaklığı ölçünüz, bu noktaların her biri için buna benzer olarak zamanı elde ediniz. Sonuçlarınızı tablo 2.2 'nin sol kısmına kaydediniz, yine B yörüngesi için ilk beş noktayı ve zamanı ölçerek tablonun sağ kısmındaki boşluğa kayıt ediniz.
- 13. Denklem 2.10"u kullanarak 0 noktasından 5 noktasına olan uzaklığı y değerini alarak, her iki yörünge için  $a_A$  ve  $a_B$  ivmelerini bulunuz. Bu deney için A bölümünde bulduğunuz ivme değeri ile karşılaştırınız.

#### **A: SABİT İVMELİ DÜZGÜN DOĞRUSAL HAREKET**

- 1. Bu deneylerde hangi tür hareket tanımlanmaktadır?
- 2. Ölçümlerinizi aĢağıdaki tabloya kaydediniz. Hataları da içerecek Ģekilde, anlamlı bir biçimde ölçümlerinizi rapor ediniz.

| <b>Nokta Sayısı</b> | $\mathbf{x} \pm \Delta x$ (cm) | $t \pm \Delta t$ (sn) | $t_2 \pm \Delta t^2$ (sn <sup>2</sup> ) |
|---------------------|--------------------------------|-----------------------|-----------------------------------------|
|                     |                                |                       |                                         |
|                     |                                |                       |                                         |
|                     |                                |                       |                                         |
|                     |                                |                       |                                         |
|                     |                                |                       |                                         |
|                     |                                |                       |                                         |

**TABLO 2.1**

- 3. t<sup>2</sup> içindeki  $\Delta(t^2)$  hata payını yalnız bir nokta için bulunuz.
- 4. x- $t^2$  grafiği için en iyi ve en kötü eğim değerlerini elde ediniz.

m = ……………………..cm/sn<sup>2</sup> m = ……………………..cm/sn<sup>2</sup>

5. Diskin ivmesinin bu hata payı ile birlikte elde ediniz.

a *a* …………………..cm/sn<sup>2</sup>

#### **B: YATAY MERMİ**

- 6. Yatay atılan disk x ve y eksenleri boyunca ne tür bir hareket yapar? Cevabınızı açıklayınız.
- 7.  $t_f$  ve R değerlerini bulunuz. tf = …………..sn. R=……………cm.
- 8. Fırlatma hızını elde ediniz  $V_0 = V_0$ ox ve raporunuzda gösteriniz. V0 = ……………………..cm/sn.
- 9. AĢağıdaki tabloya A ve B yörüngeleri için ölçümlerinizi hata payları ile birlikte yazınız.

| 111DLV 212          |                           |                       |                       |                       |
|---------------------|---------------------------|-----------------------|-----------------------|-----------------------|
|                     | A yörüngesi (y- izdüşümü) |                       | <b>B</b> yörüngesi    |                       |
| <b>Nokta Sayısı</b> | $y \pm \Delta y$ (cm)     | $t \pm \Delta t$ (sn) | $y \pm \Delta y$ (cm) | $t \pm \Delta t$ (sn) |
|                     | 0 <sub>0</sub>            |                       | 0 <sub>0</sub>        |                       |
|                     |                           |                       |                       |                       |
|                     |                           |                       |                       |                       |
|                     |                           |                       |                       |                       |
|                     |                           |                       |                       |                       |
|                     |                           |                       |                       |                       |

**TABLO 2.2**

10. Denklem 2.10'u kullanarak y değeri için 5. noktayı kullanıp  $a_A$  ve  $a_B$  değerlerini elde ediniz, bu iki ivmeyi karşılaştırınız ve Bölüm A da bulduğunuz ivme ile de bunları karşılaştırınız.

aA = ………………………cm/sn<sup>2</sup> aB =………………………..cm/sn<sup>2</sup>

11. Deney ile ilgili yorumlarınızı sonuç bölümünde tartışınız.

# **DENEY 3 NEWTON HAREKET KANUNLARI: ATWOOD ALETIYLE UYGULAMA**

#### **AMAÇ**

Bu deneyde, belli bir açıda yükseltilmiş hava masasına kurulan Atwood aleti **kullanılarak Newton'un ikinci kanunu incelenecektir.**

#### **TEORİK BİLGİ**

Başlangıçta hareketsiz duran bir nesneyi hareket ettirmek için bir kuvvet uygulamamız gerekir. Kuvvet vektörel bir büyüklüktür ve birimi Newton"dur **(N)**. Bir nesne üzerine uygulanan birçok kuvvetin vektörel toplamına bileşke kuvvet denir. Durgun haldeki bir nesne üzerine uygulanan bileşke kuvvet nesneyi ivmelendirir. İvme hız değişimi olarak tanımlanır. Hareket halindeki bir nesnenin ivmesi üzerine etkiyen bileşke kuvvet ile doğru orantılıdır. Bu nedenle kuvvetin büyüklüğünün ivmenin büyüklüğüne oranı sabit olmalıdır. Bu orana kütle denir ve **m** harfi ile gösterilir. Buradan asağıdaki bağıntı yazılabilir.

 **(3.1)** 

Bu bağıntı Newton"un ikinci kanunudur. Burada *F* ve *a* vektörel büyüklüktürler ve aynı yönlüdürler. X-Y düzlemindeki bir nesneye etkiyen birçok kuvvet var ise, X ve Y düzlemindeki toplam kuvvetler şöyle yazılır;

 $\Sigma$  **F**<sub>x</sub>= ma<sub>x</sub>,  $\Sigma$  **F**<sub>Y</sub>= ma<sub>Y</sub> (3.2)

Basit Atwood aleti *m<sup>1</sup>* ve *m<sup>2</sup> (m<sup>1</sup> < m2)* olmak üzere Ģekilde gösterildiği gibi birbirine bir iple bağlı iki farklı kütle içerir. Bu sistem durgun halden bırakılırsa ağır kütle asağı ve hafif kütle yukarı doğru, aynı sabit ivmeyle hareket ederler. Her iki kütleye etki eden kuvvetler Ģekilde gösterilmiĢtir. T ipteki gerilmedir. *m<sup>2</sup>* kütlesi aĢağı ve *m<sup>1</sup>* kütlesi yukarı doğru hareket ettikleri için **m2g** > **T** ve **m1g > T** yazılabilir.

Sistem harekete durgun halden başladığı ve sistemin ivmesi sabit olduğu için 2 2  $y = \frac{1}{x}at^2$  yazılabilir. Hava masasında bu sistemi kurabilmek için şekil 3.2'de görüldüğü gibi, hava masasının Φ açısıyla yükseltilmesi gerekir.

ġekil 2.b"de kütleler üzerine etkiyen kuvvetler görülmektedir. Bu Ģekle göre aĢağıdaki bağıntı yazılabilir;

 $m_2$ gsin $\Phi - T = m_2 a$  (3.3)

$$
T - m_1 g \sin \Phi = m_1 a \tag{3.4}
$$

(3) ve (4) denklemlerini taraf tarafa topladığımızda aĢağıdaki bağıntıları elde ederiz;

$$
a = [(m_2 - m_1)gsin\Phi] / (m_1 + m_2)
$$
 (3.5)

 $T = [2m_2m_1gsin\Phi]/(m_1 + m_2)$  (3.6)

Burada g yerçekimi ivmesidir ve 9,8m/s<sup>2</sup> değerindedir.

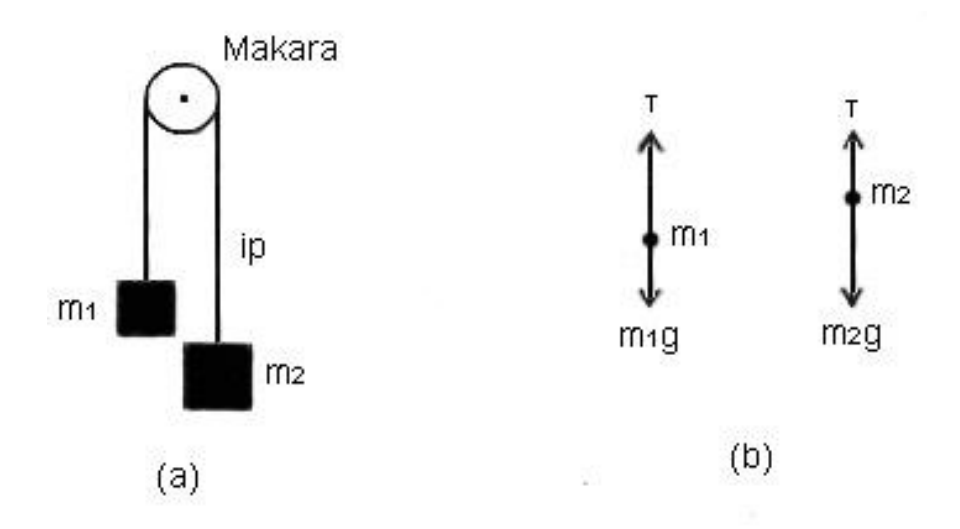

**§EKİL 3.1.** Atwood aleti (a) kurulum (b) her kütleye etkiyen kuvvetler

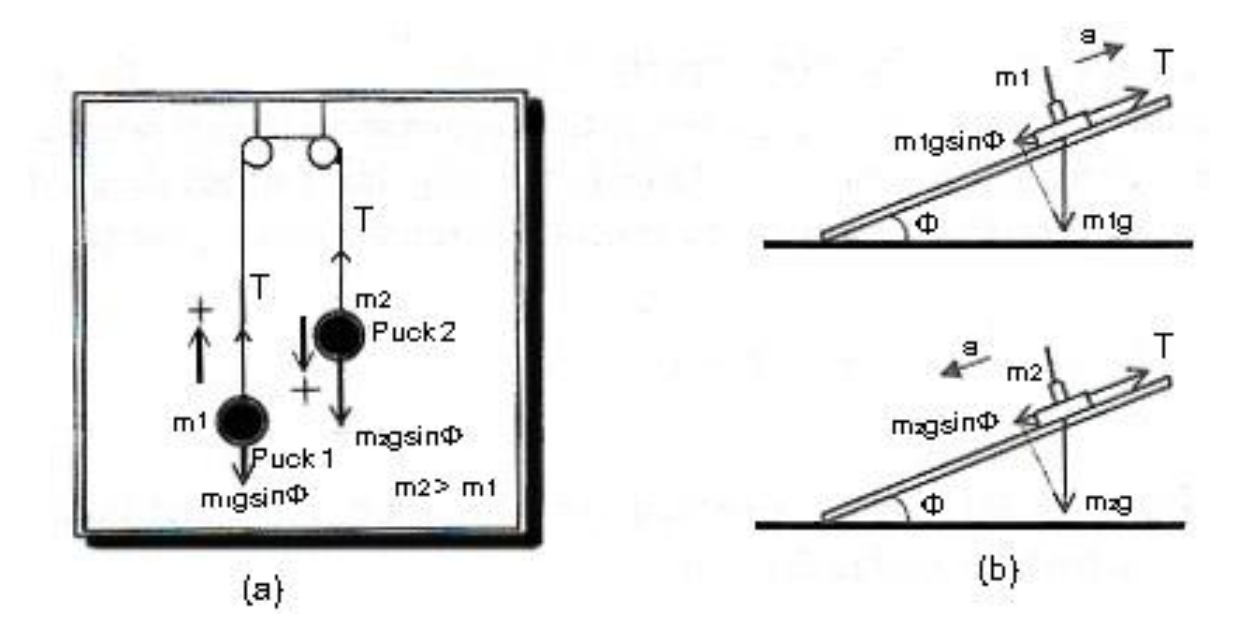

**ŞEKİL 3.2.** Eğik hava masasında Atwood aletinin deneysel kurulumu

#### **ARAÇ-GEREÇLER**

Hava masası, disk, ekstra kütleler, makara, ip, cetvel

#### **DENEY BASAMAKLARI**

Bu deney eğik hava masasında yapılacaktır. Öncelikle hava masasını ayaklarından ayarlayıp eğik konuma getirin. Masanın boyunu ve yüksekliğini ölçerek eğim açısı hesaplayınız.

- 1. Hava masasının üst bölümüne makara sistemini yerleştirin ve Sekil 2 (a)'da görüldüğü gibi düzeneği kurunuz.
- 2. Ağırlığı fazla olan kütle daha yukarıda, az olan kütle daha aşağıda duracak şekilde diskleri yerleştiriniz.
- 3. Kıvılcım zamanlayıcıyı 0.04s ya da 20 Hz (istenirse değiştirilebilir) olacak şekilde ayarlayınız.
- 4. Hava kompresörünü çalıştırıp diskleri serbest bırakınız. Ağırlığı fazla olan ayağın aĢağıya, az olan ayağın yukarıya doğru hareket ettiğini gözleyiniz.
- 5. Bu hareket sırasında, disklerin hava masası üzerinde duran kağıda noktalar bıraktığını görürsünüz. Eğer kıvılcım zamanlayıcıyı 0.04s ayarladıysanız, her 0.04 saniyede bir nokta işaretlenmiş olmalıdır.
- 6. Ġlk noktadan baĢlayarak 0, 1, 2, … Ģeklinde noktaları numaralandırın. Ġlk noktaya referans nokta olduğu için "0" denilebilir. Pozitif y eksenini hareket yönü olarak seçin. Her bir noktanın "0" noktasından uzaklığını cetvel yardımıyla ölçün ve zamanını hesaplayınız ve bu verileri Tablo 3.1"e kaydediniz.

| TUDLO 3.1.     |                                                |                                                |                      |                                        |
|----------------|------------------------------------------------|------------------------------------------------|----------------------|----------------------------------------|
| Nokta          | $y \pm \Delta y$ (cm)<br>(m <sub>1</sub> için) | $y \pm \Delta y$ (cm)<br>(m <sub>2</sub> için) | $t \pm \Delta t$ (s) | $t^2 \pm \Delta t^2$ (s <sup>2</sup> ) |
| sayısı         |                                                |                                                |                      |                                        |
| $\overline{0}$ |                                                |                                                |                      |                                        |
|                |                                                |                                                |                      |                                        |
| $\overline{2}$ |                                                |                                                |                      |                                        |
| 3              |                                                |                                                |                      |                                        |
| 4              |                                                |                                                |                      |                                        |
|                |                                                |                                                |                      |                                        |

**TABLO 3.1.**

- 7. Tablodaki değerlere göre **y**"ye karĢılık **t 2** grafiğini çiziniz. Hem en iyi hem de en kötü çizgiyi çizerek grafiğin eğiminden ivme **a**"yı hesaplayınız.
- 8. Hesapladığınız ivme değerini, sinΦ, m<sup>1</sup> ve m<sup>2</sup> değerlerini kullanarak ipteki **T**  gerilmesini ve yerçekiminden kaynaklanan **g** ivmesini hesaplayınız.

#### **VERĠLER VE SONUÇLAR**

- 1. t ve t<sup>2</sup> için  $\Delta t$  ve $\Delta t^2$  hatalarını hesaplayarak tablo 3.1'de yerine yazınız.
- 2. Veri kağıdındaki noktalara göre diskleri ne çeşit bir hareket yaptığını ve nedenini yazınız.
- 3. Her iki diskin hareketinin aynı olup olmadığını açıklayınız.
- 4.  $y t^2$  grafiğinde çizilmiş olan en iyi ve en kötü çizginin eğimlerini ve hatasını hesaplayınız.

**mei = ……………… mek = ………………** *m mei mek* ………………………..

- 5.  $y t^2$  grafiğinden ivmeyi hesaplayınız. *a a* ………………. cm/s<sup>2</sup>
- 6. Yerçekimi ivmesi **g**"yi ve T gerilmesini hesaplayınız.
- 7. Deney ile ilgili yorumlarınızı sonuç bölümünde tartışınız.

# **DENEY 4 BASİT SARKAÇ**

#### **AMAÇ**

Eğik düzlemde kurulmuş basit sarkaç sisteminde kinetik ve potansiyel enerjilerin değişiminin incelenmesi ve enerjinin korunumunun tartışılması.

#### **TEORİK BİLGİ**

Kütlesi ihmal edilen bir ipe asılan bir kütleden meydana gelen sisteme "basit sarkaç" adı verilir. İpin bir ucu şekildeki gibi sabittir. Hareket düşey bir düzlemde yerçekimi kuvveti etkisi altında gerçekleşir. Basit sarkacın tam bir devirde yaptığı hareket, Şekil 4.1'de gösterilmiştir. Düzenek, yer çekimi kuvveti yüzünden denge konumunu muhafaza etmeye meyillidir. Kütle, denge konumundan alındığında yerçekimi kuvveti tarafından denge noktasına getirilmek üzere hızlandırılacaktır ve bu da denge noktası etrafında bir salınıma yol açar.

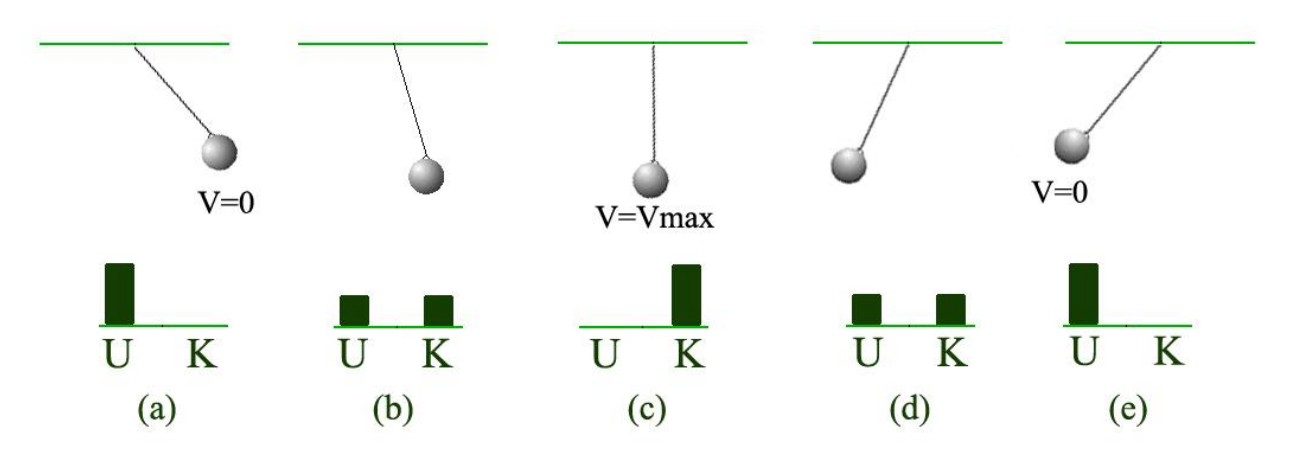

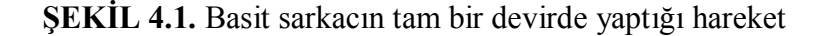

Tüm dış etkilerden yalıtılmış bir sistemde toplam enerji korunur.

$$
U + K = E \tag{1}
$$

Şekil 4.1'de gösterilen sistem için de toplam enerji korunur ancak potansiyel ve kinetik enerjiler sürekli değişir. Bunun nedeni ipe bağlı kütlenin hızının ve yüksekliğinin değişmesidir. Kütle en alçak konumda iken cismin potansiyel enerjinin sıfır olduğunu kabul edelim. ġekil 4.1"e göre (c) anında hız maksimum olduğu için kinetik enerji maksimumdur. (a) ve (e) anında ise kütle çıkabileceği maksimum yüksekliğe çıkmıştır; dolayısıyla potansiyel enerjisi maksimumdur. Bu anlarda cismin hızı sıfır olacağı için kinetik enerjisi de sıfırdır.

Basit sarkaç sistemi bir eğik düzlemde oluşturulduğunda ise kuvvetin yönü değişecektir. (Şekil 4. 2).

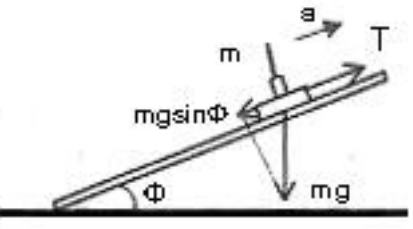

**ŞEKİL 4.2.** Eğik düzlemde bulunan kütleye etkiyen kuvvetler

Eğik düzlemde bulunan kütle için, *h* yükseklik olmak üzere potansiyel enerjiyi aĢağıdaki gibi hesaplayabiliriz:

$$
\Delta U = U(h) - U(h_0) \tag{2}
$$

$$
U(h) = U(h_0) - \int_{h_0}^{h} F(h)dh = 0 - \int_{0}^{h} (-mg\sin\phi)dh
$$
\n(3)  
\n
$$
U(h) = mgh\sin\phi
$$
\n(4)

$$
U(h) = mgh\sin\phi \tag{4}
$$

(4) denklemi eğik düzlem üzerinde bulunan *m* kütleli bir cisim için eğik düzlem üzerindeki konumuna göre potansiyel enerjisini vermektedir. Şuna dikkat edilmelidir ki eğik düzlemin yüksekliğine göre bir potansiyel enerji hesaplanmamıştır. Bu deneyde eğik düzlemin yüksekliği işlemlere katılmayacaktır.

Cismin kinetik enerjisi ise, 1

$$
K = \frac{1}{2}mv^2 \text{ olarak verilir.}
$$
 (5)

(4) ve (5) denklemlerini (1) denkleminde yerine yazarsak eğik düzlem üzerine kurulmuş basit sarkaç sistemi için enerji korunumu tanımlanmış olur:

$$
E = mgh\sin\phi + \frac{1}{2}mv^2\tag{6}
$$

#### **ARAÇ - GEREÇLER**

Hava masası, takoz, ip, disk

#### **İSLEM BASAMAKLARI**

- 1. Yatay durumdaki hava masasına takoz yardımıyla bir  $\phi$  açısı kadar eğim veriniz. Hava masasının cam yüzeyi üzerine önce karbon kağıdını, sonra veri sayfasını yerleştiriniz.
- 2. Disklerden birini hava masasının köşelerinden birine, altına katlanmış bir parça kağıt koyarak yerleĢtiriniz. Bu deneyde yalnızca bir disk kullanılacaktır. Kütlesini bildiğiniz diğer diski ipin bir ucuna; ipin diğer ucunu masanın arka kenarına sabitleyiniz.
- 3. İpi gergin tutarak diski, düşey düzleme göre denge konumuyla belli bir açı yapacak Ģekilde ayarlayınız. Öncelikle hava pedalına basmadan diski serbest bırakınız ve hareketini gözleyiniz.
- 4. Kıvılcım zamanlayıcının frekansını *f* = 20Hz (ya da *T* = 0,04 saniye) olacak Ģekilde ayarlayınız.
- 5. Hava pedalına ve kıvılcım ateĢleyiciye aynı anda basarak deneyi gerçekleştiriniz. Kâğıdınızın arka yüzünü yatay kenarını değiştirmeden çeviriniz. Hareket eksenlerini oluşturunuz.
- 6. Veri kâğıdındaki bütün noktaları, hareketin baĢladığı noktayı "0" noktası olarak işaretleyerek hareket yönünde sırayla numaralandırınız. Her bir noktanın zamanını ve "0" noktasından olan yatay (x) ve dikey (y) uzaklığını birim sistemine (MKS) dikkat ederek Tablo 4.1'e kaydediniz.
- 7. Hava masasının eğimini hesaplayarak  $\phi$  açısını bulunuz. Tabloyu doldurmak için gerekli hesaplamaları yaparken yerçekimi ivmesini 10 m/s<sup>2</sup> alınız.
- 8. Tabloyu kullanarak diskin her noktadaki hızını ( ), yüksekliğini (*y*), potansiyel (U) ve kinetik (K) enerjisini ve toplam (E) enerjisini hesaplayınız. Sonuçları Tablo 4.1"e kaydediniz. Raporunuzda sadece 1. nokta için yaptığınız hesaplamaları bağıntılarıyla birlikte anlatınız.

$$
V_{xi} = \frac{\Delta x_i}{\Delta t_i} \text{ ve } V_{yi} = \frac{\Delta y_i}{\Delta t_i} \text{ Burada } V = \sqrt{v_x^2 + v_y^2}
$$

- 9. Tablo 4.1"e göre zamana karĢılık potansiyel ve kinetik enerji grafiklerini farklı renk kalemle aynı grafik kağıdı üzerine çiziniz ve grafiği yorumlayınız. Bu grafikte tepe ve çukur noktalar neyi gösterir? Açıklayınız.
- 10. Ayrıca Tablo 4.1"i kullanarak zamana karĢılık toplam enerji grafiğini çiziniz. Grafiğe göre Toplam Enerji korunuyor mu? Nedenlerini grafiğinizden örnek vererek açıklayınız.
- 11. Beklentileriniz ve bulgularınızı anlatınız, sonuçları yorumlayınız.

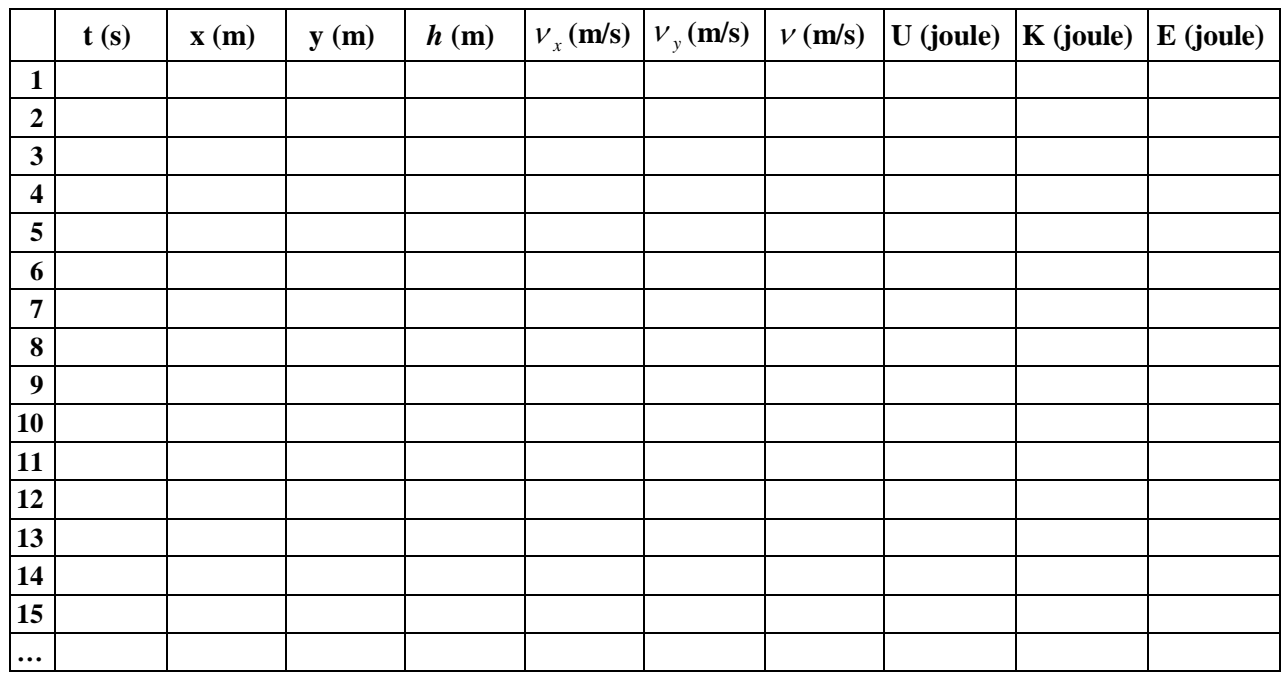

#### **TABLO 4.1**

### **DENEY 5 ÇARPIŞMALAR VE ÇİZGİSEL MOMENTUMUN KORUNUMU**

#### **AMAÇ**

Bu deneyin amacı yalıtılmış bir sistemde farklı tür çarpışmalar için çizgisel **momentumun korunumunu inceleyip doğruluğunu saptamak, çift diskli bir sistemde**  disklerin çarpışması sırasında kütle merkezinin hareketini gözlemlemek, esnek ve esnek **olmayan çarpıĢmalarda kinetik enerjinin korunumunu araĢtırmaktır.**

#### **TEORİK BİLGİ**

Bir cismin lineer momentumu P  $\rightarrow$ ; kütlesinin ve hızının çarpımı olarak tanımlanmaktadır.  $\overline{a}$ 

$$
\vec{P} = m\vec{v}
$$
 (5.1)

Yani cisim durgun konumda iken lineer momentumu sıfır olacaktır. Yukarıdaki esitlikten açık olarak görüldüğü gibi, hız ve momentum (lineer momentum) doğru orantılı olarak artıp azalırken, kütle sabit kalmaktadır. Cismin hızı ancak net dış kuvvete bağlı olarak değişmektedir. Yani cismin momentumu ancak net bir dış kuvvet uygulandığında değişir. Gerçekte bu durum Newton"un ikinci kanunundan da görülebilir,

$$
\vec{F}_{ext} = m\vec{a} = m\frac{d\vec{v}}{dt}
$$
 (5.2)

Burada m sabit olduğundan

$$
\vec{F}_{ext} = \frac{d(m\vec{v})}{dt} = \frac{d\vec{P}}{dt}
$$
\n(5.3)

Cisme herhangi bir dış kuvvet etkimiyorsa momentum değişimi olmayacaktır.

$$
\frac{\mathrm{d}\vec{\mathbf{P}}}{\mathrm{d}t} = 0\tag{5.4}
$$

veya

$$
\vec{P} = \text{sabit} \tag{5.5}
$$

Burada kullandığımız "sabit" kelimesi, momentumun zamanla değişmediğini, her zaman aynı değerde kaldığını ifade etmektedir. Bu sonuçlar kütleleri  $m_1, m_2, \ldots, m_N$  olan N-parcacıklı bir sisteme genelleştirilebilir. Sistemin toplam momentumu, her bir parcacığın momentumlarının toplamı kadar olacaktır.

$$
\vec{P}_{top} = \vec{P}_1 + \vec{P}_2 + ... + \vec{P}_N
$$
\n(5.6)

Burada  $\vec{P}_1 = m_1 \vec{v}_1$ ,  $\vec{P}_2 = m_2 \vec{v}_2$ .....  $=m_1\vec{v}_1$ ,  $\vec{P}_2 = m_2\vec{v}_2$ ..... şeklindedir. ( 5-6) Eşitliğinin cebirsel değil, **vektörel toplam** içerdiğine dikkat ediniz. ( 5-3) eĢitliğinden

$$
\vec{F}_{ext} = \frac{d\vec{P}_{top}}{dt} = \frac{d}{dt} (\vec{P}_1 + \vec{P}_2 + .... + \vec{P}_N)
$$
(5.7)

Burada  $\dot{F}_{ext}$  $\rightarrow$ , sisteme dıĢarıdan etki eden dıĢ kuvvetlerin toplamını göstermektedir. Eğer sisteme dışardan etki eden dış kuvvetler toplamı sıfır oluyorsa, sistemin toplam çizgisel momentumu değişmez yani korunumludur.

$$
\frac{d\vec{P}_{\text{top}}}{dt} = \frac{d}{dt} (\vec{P}_1 + \vec{P}_2 + .... + \vec{P}_N) = 0
$$
\n(5.8)

veya

 $\vec{P}_{top} = \vec{P}_1 + \vec{P}_2 + ... + \vec{P}_N =$ sabit  $\frac{1}{2}$   $\frac{1}{2}$   $\frac{1}{2}$   $\frac{1}{2}$ ( 5.9)

Böylece; parçacıklar sistemi dış kuvvetsiz yani yalıtılmış bir sistem ise, sistemin toplam çizgisel momentumu parçacıklar arasındaki çarpışma türünden de bağımsız olmak üzere, her zaman aynı kalacak, yani korunacaktır.

Bu deneyde hava masasında çift-parçacıklı bir sistemin, hareketini inceleyerek, sistemin momentumunun korunup korunmadığını araştıracağız. Hava masası yatay olarak kullanılcak, sürtünme ortadan kaldırılıp, sistem dış kuvvet etkisinden yalıtılmış olacaktır. Böylece bu tür bir düzenekte parçacıkların toplam momentumunun korunması beklenmektedir. Parçacıklar çarpıştırılacak, çarpışmadan önceki ve sonraki momentumları ölçülüp, karşılaştırılacaktır. Deneyde veri noktalarının şekli, Şekil (5-1)'e benzer olarak elde edilecektir.

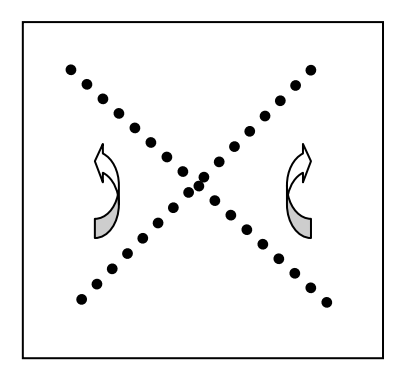

**SEKİL (5.1).** Hava masasında esnek çarpışan iki topun veri noktaları

İki plağın çarpışma öncesindeki hızlarına  $\vec{v}_A$  ve  $\vec{v}_B$ , çarpışmadan sonraki hızlarına da  $\vec{v}_A'$  ve  $\vec{v}_B'$  dersek, sistem yalıtılmış olduğundan, toplam momentum korunacaktır.

$$
\vec{P}_{\text{top}} = \text{sabit} \tag{5.10}
$$

Ayrıca

$$
\vec{P}_A + \vec{P}_B = \vec{P}_A' + \vec{P}_B'
$$
\n(5.11)

burada  $\vec{P}_A = m_A \vec{v}_A$  $=$   $m_A \vec{v}_A$  ...v.s. şeklindedir. Diskleri kütleleri aynı kaldığından, hızlar arasında

$$
\vec{v}_A + \vec{v}_B = \vec{v}_A' + \vec{v}_B' \tag{5.12}
$$

bağıntısı yazılabilir. Esnek olmayan çarpışmalarda da, sistem yalıtılmış ise momentum yine korunacaktır. Bu tür çarpışmalarda iki disk, çarpışmadan sonra birbirlerine yapışıp 2m kütleli korunacaktır. Du tur çarpışmanda iki disk, çarpışmadan sonra birbirici'ne yapışıp 211 kutleri<br>tek bir cisim gibi davranırlar ve  $\vec{v}'$  ortak hızı ile hareket ederler. Böyle bir çarpışmaya ait hava masası veri noktaları ise, Şekil ( 5-2) ile verildiği gibi olacaktır.

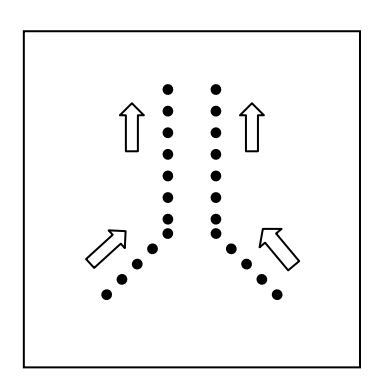

**SEKİL( 5.2).** Hava masasındaki iki plağın esnek olmayan çarpışma veri noktaları

Momentum korunumunu yazarsak,

$$
\vec{P}_A + \vec{P}_B = \vec{P}' \tag{5.13}
$$

veya

$$
\vec{v}_A + \vec{v}_B = 2\vec{v}' \tag{5.14}
$$

Diğer taraftan, bu deneyin yapılmasında diğer bir amaç, kütle merkezinin hareketini incelemektir. Homojen bir küp veya kürenin kütle merkezleri, bu cisimlerin geometrik merkezleri ile aynı noktadadır ( bakınız Ģekil ( 5-3a) ve Ģekil ( 5-3b)). ġekil ( 5-3c)"de gösterilen halter ağırlığının kütle merkezi ise iki ucunda aynı ağırlıklar asılı olduğundan çubuğun tam orta noktasındadır. Aynı durum kütleler arasında herhangi bir bağlantı çubuğu olmasa da kütleler eĢit olduğundan Ģekil ( 5-3d) de gösterilen sistem içinde geçerli olmaktadır. Sekil ( 5-3e)'de verilmiş sistemde cisimlerden birinin kütlesi diğerine göre büyüktür ve kütle merkezi büyük kütleli cisme daha yakındır.

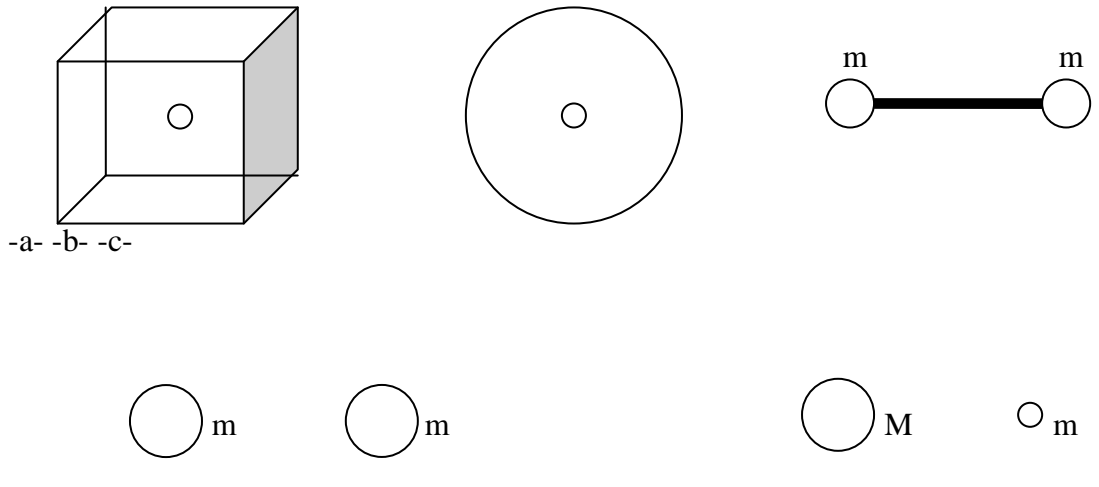

-d- -e-

**SEKİL(5.3).** Bazı simetrik ve homojen nesnelerin kütle merkezleri.

Farklı büyüklüklerde kütlelere sahip cisimlerden oluşan bir sistemin kütle merkezini hesaplamanın pek çok yöntemi vardır. Yer vektörleri  $\vec{r}_1, \vec{r}_2, ..., \vec{r}_N$  ve kütleleri de  $m_1, m_2, \dots, m_N$  olan N-parçacıklı bir sistem için, kütle merkezinin yer vektörü R  $\rightarrow$ "yi,

$$
\vec{R} = \frac{m_1 \vec{r}_1 + m_2 \vec{r}_2 + .... + m_N \vec{r}_N}{m_1 + m_2 + .... + m_N}
$$
\n(5.15)

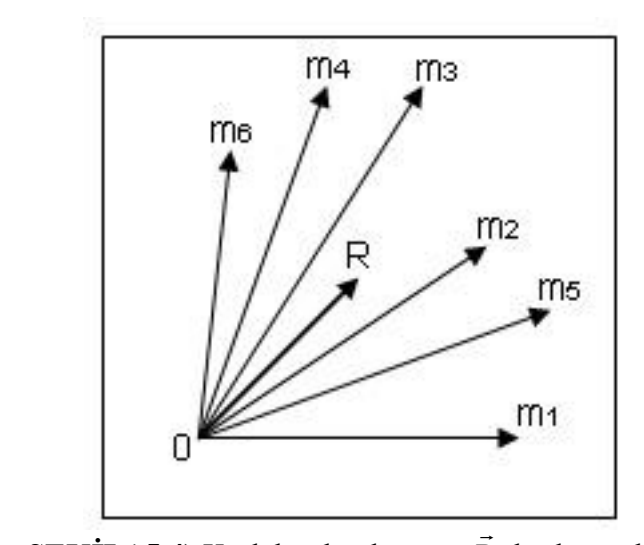

**ġEKĠL( 5.4)** Kütleler dağılımının R kütle merkezi

olarak hesaplayabiliriz (bakınız şekil ( 5.4)). Parçacıklar zaman içinde konumları değiştiğinde, kütle merkezinin yeri de değişecektir. Bu yer değiştirmenin zamana oranı

$$
\vec{V}_{\text{KM}} = \frac{d\vec{R}}{dt}
$$
 (5.16)

kütle merkezinin hızını göstermektedir. Sabit kütleli parçacıkları göz önüne alınırsa, ( 5.15) eĢitliğinin her iki tarafının zamana göre türevi alındığında,

$$
R = \frac{m_1 \dot{\vec{r}}_1 + m_2 \dot{\vec{r}}_2 + .... + m_N \dot{\vec{r}}_N}{m_1 + m_2 + .... + m_N}
$$
(5.17)

veya

$$
\vec{V}_{KM} = \frac{m_1 \vec{v}_1 + m_2 \vec{v}_2 + .... + m_N \vec{v}_N}{m_1 + m_2 + .... + m_N}
$$
\n(5.18)

elde edilir. Bu eĢitlikler deneyde kullanılan iki eĢit kütleli disk sistemi için yazılırsa,

$$
R = \frac{m\vec{r}_A + m\vec{r}_B}{m+m}
$$
\n(5.19)

$$
=\frac{\vec{r}_A + \vec{r}_B}{2} \tag{5.20}
$$

olur. Kütle merkezinin hızı ise

$$
\vec{V}_{\text{KM}} = \frac{\vec{v}_{\text{A}} + \vec{v}_{\text{B}}}{2} \tag{5.21}
$$

olacaktır. Bu eĢitlik önemli sonuçlar içermektedir. Mesela, sağ tarafı, hava masasında yalıtılmış iki diskli sistem için sabit kalmaktadır (bakınız eşitlik ( 5.12)). Dolayısıyla momentum korunmaktadır. Bu durumda kütle merkezinin hızının sabit kaldığı da söylenebilir. Yani bu Ģekildeki sistemlerde momentum korunurken, kütle merkezinin hızı da korunmaktadır.

$$
\vec{V}_{KM} = \vec{V}_{KM}' \tag{5.22}
$$

veya

$$
\vec{V}_{KM} = \frac{\vec{v}_A + \vec{v}_B}{2} = \vec{V}_{KM}' = \frac{\vec{v}'_A + \vec{v}'_B}{2}
$$
\n(5.23)

Aynı zamanda, bu deneyde, kinetik enerjinin çarpışmalardan önceki ve sonraki durumu da incelenebilir. Kinetik enerjinin kütle ve hıza bağlı ifadesi hatırlanırsa,

$$
K = \frac{1}{2}mv^2\tag{5.24}
$$

Ģeklindedir. Esnek çarpıĢmadan önce, iki diskli sistemin toplam kinetik enerjisi,

$$
K = \frac{1}{2}mv_A^2 + \frac{1}{2}mv_B^2
$$
 (5.25)

çarpıĢmadan sonraki toplam kinetik enerjisi ise

$$
K' = \frac{1}{2}mv'_A{}^2 + \frac{1}{2}mv'_B{}^2
$$
 (5.26)

olacaktır. Eğer çarpışma esnek olmayan çarpışma ise, çarpışma öncesi toplam kinetik enerji yine ( 5-25) eşitliği ile, ancak çarpışma sonrası toplam kinetik enerji,

$$
K' = \frac{1}{2} (2m) v'^2 = m v'^2
$$
 (5.27)

Ģeklinde olacaktır. Kinetik enerji skaler bir nicelik olduğundan ( 5.25) ve ( 5.26) denklemlerindeki toplamların cebirsel toplam olduğuna dikkat ediniz. Bu denklemlerden anlaşıldığı gibi kinetik enerji, esnek çarpışmalar altında korunurken, esnek olmayan çarpışmalar esnasında korunmamaktadır. Kinetik enerjide ki kayıp oranı;

$$
Sintlinme\;kaybu=\frac{K-K'}{K}
$$

ve bu eĢitlik kullanarak bu kaybın yüzdesi ise,

Yüzde kaya = 
$$
\frac{K - K'}{K}
$$
 x100% elde edilir.

#### **ARAÇ-GEREÇLER**

Hava masası, yapışkan bant (esnek olmayan çarpışma da cisimleri birbirine kenetlemek için), cetvel.

#### **YÖNTEM**

Bu deney iki kısımdan oluşmaktadır. Birinci kısım esnek, ikinci kısım esnek olmayan çarpıĢmaları içermektedir. Deney sırasında hava masası yatay olarak kullanılmaktadır. (Deneye başlamadan önce hava masasının, deneyin ilk kısmına uygun olacak şekilde, yatay konumda olduğundan emin olunuz)

#### **A: ESNEK CARPISMA**

- **1.** Hava pompasını (P) aktif hale getiriniz, disklerin her birini hava masasında bir kenarın karşılıklı köşelerinde tutup, hava masasının ortasına doğru çarpışmalarını sağlayacak sekilde atınız. İyi bir çarpışma sonucu alana kadar bu işlemi birkaç kez tekrarlayınız. Diskleri iterken çok hızlı veya çok yavaş olmamasına dikkat ediniz. Daha sonra uygun bir frekans secip ( örneğin 20 Hz ), zamanlayıcıyı açarak, yine diskleri çarpıştırınız ve her iki disk hareketlerini tamamlayana kadar zamanlayıcı ve hava pompasını kapatmayınız.
- **2.** Data kağıdını çıkartıp, üzerine işaretlenmiş noktaları inceleyiniz. Elde edilen data noktaları Sekil( 5.1)'e benzer olmalıdır. Her bir disk için nokta sayısını belirleyiniz. Devam etmeden önce data noktalarınızı deney sorumlusuna kontrol ettiriniz.
- **3.** Her bir disk için çarpışmadan önceki ve sonraki hızlarını, veri noktaları arasındaki uzaklığı zamanla oranlamak üzere hesaplayız. Çarpışmadan önce diskleri A ve B, çarpışmadan sonra ise A' ve B' olarak adlandırınız.
- **4.**  $\vec{v}_A + \vec{v}_B$  ve  $\vec{v}_A' + \vec{v}_B'$  vektörel toplamlarını bulunuz.  $\vec{v}_A + \vec{v}_B$  toplamını bulmak için, A ve B disklerinin veri noktalarını doğrular ile birleştiriniz, kesişme noktasından itibaren bu doğrultularda,  $\vec{v}_A$  ve  $\vec{v}_B$  yönünde vektörler çiziniz. Bu işlemi yaparken aynı zamanda bu vektörlerin uzunluklarının, hızların büyüklüklerini karakterize ettiğine dikkat ediniz. Örneğin 1 cm.'lik bir vektör aslında 10 cm.s<sup>-1</sup> büyüklüğünde hızı göstersin (bakınız Şekil( 5.5)). Daha sonra paralel taşıma yöntemi ile bu hızların  $\frac{1}{2}$  toplamlarını belirleyiniz. Aynı işlemleri  $\vec{v}_A' + \vec{v}_B'$  toplamını hesaplamak içinde kullanınız.
- **5.** Carpısma öncesi ve sonrasında aynı zaman aralıklarında isaretlenmiş olan noktaları belirleyiniz. Her nokta çifti için kütle merkezinin konumunu tanımlayınız. Bu size çarpıĢma esnasında kütle merkezinin hareketini gösterecektir.
- **6.** Elde ettiğiniz kütle merkezi verilerinden çarpışmadan önceki ve sonraki hızını bulunuz.
- **7.** Kinetik enerjinin çarpışma öncesi ve sonrası değerlerini hesaplayarak, sonuçları karşılaştırınız.

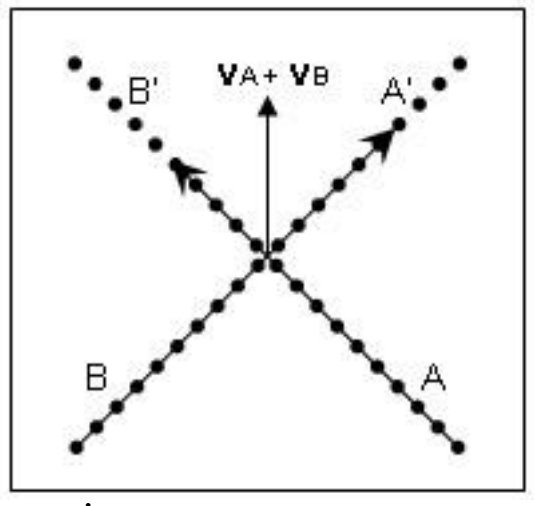

**ŞEKİL (5.5).** Vektör toplamı  $\vec{v}_A + \vec{v}_B$ 

#### **B: ESNEK OLMAYAN ÇARPIŞMA**

- 1. Yapışkan bantları disklerin çevrelerine sarınız ve bantların data kağıdının yüzeyiyle temas halinde olmadığından emin olunuz. Hava pompasını açınız. Deneyin ilk bölümüne benzer Ģekilde, diskleri karĢılıklı kenarlardan masanın ortasına doğru çarpıĢacakları Ģekilde itiniz. Disklerin dönmeden hareket ettiklerinden emin olunuz. Uygun bir çarpışma elde edene kadar aynı işlemleri tekrarlayınız.
- 2. Hava pompası ve zamanlayıcı devredeyken, diskleri çarpıştırıp, hareketlerini tamamlayana kadar açık durumda tutunuz. Bu Ģartlar altında alınan veri noktaları  $\frac{1}{2}$ Şekil( 5.2)'deki gibi olacaktır. Diskleri çarpışma öncesi  $\vec{v}_A$  ve  $\vec{v}_B$  hızları ile çarpışma sonrası  $\vec{v}'$  ortak hızlarını hesaplayınız.
- **3.** Deneyin ilk kısmındaki 6. basamaktan faydalanarak  $\vec{v}_A + \vec{v}_B$  vektörel toplamını bulunuz ve momentumun korunup korunmadığını inceleyiniz.
- 4. Carpışmadan önceki ve sonraki kinetik enerjileri bulunuz, korunup korunmadığını inceleyiniz. Eğer korunmuyorsa, kinetik enerji kayıp oranı ve bunun yüzdesini hesaplayınız.

#### **VERİLER ve SONUCLAR**

#### **A: ESNEK CARPISMA**

1. Disklerin çarpışma öncesi ve sonrası hızlarını hesaplayınız.

v A = …………………. vB =…………………. v A =…………………. vB =………………….

2.  $\vec{v}_A + \vec{v}_B$  ve  $\vec{v}_A' + \vec{v}_B'$  toplamlarının büyüklüklerini yazınız ve momentumun korunumunu tartışınız.

v<sup>A</sup> v<sup>B</sup> =…………………………. v<sup>A</sup> v<sup>B</sup> =………………………….

**3.** Data kağıdını kullanarak bulduğunuz kütle merkezinin çarpışma öncesi ve sonrası hızlarını hesaplayınız.

```
\rm V_{\rm KM}\overline{a}=………………….
VKM

                                     \overline{a}=………………….
```
- **4.** ÇarpıĢma sırasında kütle merkezi nasıl bir hareket yapmaktadır? Yukarıda yazdığınız  $\rm V_{\rm KM}$  $\overline{a}$ ve  $\vec{V}'_{KM}$  $\overline{a}$ sonuçlarınızı 2 ve  $\frac{\vec{v}_A' + \vec{v}}{2}$ 2  $\vec{v}_A + \vec{v}_B$   $\vec{v}'_A + \vec{v}'_B$ toplamları ile karşılaştırınız.
- **5.** ÇarpıĢma öncesi ve sonrası için bulduğunuz toplam kinetik enerji değerlerini hesaplayınız. Kinetik enerji korunmuş mudur?

K =………………….. K =………………………

#### **B: ESNEK OLMAYAN ÇARPIŞMA**

**6.** Disklerin çarpıĢmadan önceki hızlarını ve çarpıĢma sonrası ortak hızlarını kaydediniz.

v A = …………………. vB =…………………. ..........<br> $\vec{v}'$  = ...........................

7.  $\vec{v}_A + \vec{v}_B$  toplamini bulunuz ve lineer momentumun korunumunu inceleyiniz.

v<sup>A</sup> v<sup>B</sup> =………………

- 8. Çarpışmadan sonraki ve önceki toplam kinetik enerjilerin değerlerini bulunuz. Kinetik enerji korunmuş mudur?
- **9.** Deney ile ilgili yorumlarınızı sonuç bölümünde tartışınız.

### **DENEY 6 DAİRESEL HAREKET**

#### **AMAÇ**

Deneyin amacı, merkezinden geçen ekseni etrafında dönen diskin dinamiğini araĢtırmak ve açısal ivme, açısal hız, diskin eylemsizlik momenti ve mekanik enerjisinin korunumunu arastırmaktır.

#### **TEORİK BİLGİ**

Şimdiye kadar, lineer olarak hareket eden nesnelerin dinamiği ve kinetiğini çalıştık. Bu deneyde sert cisimlerin dönme hareketini çalışacağız. Sert cisim, nesne olarak ideal şekli ve ölçüsü değişmeyen bir çişimdir. İlk olarak sert cisimlerin dönme hareketini çalışabilmek için bazı fiziksel niceliklere, hareketin türünü anlayabilmek ve temel tanımlamalar için genel kavramlara ihtiyacımız vardır.

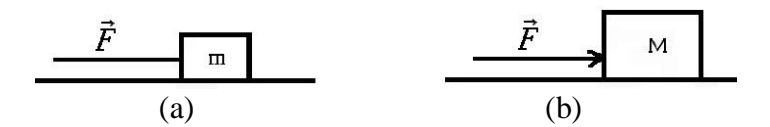

**SEKİL 6.1** *m* ve *M* kütleli (*M>m*) iki nesneve aynı *F* net kuvveti etki etmektedir.  $(a)'$ da nesne,  $(b)'$ dekine göre hareketinde daha büyük değişim kaybedecek.

İlk olarak sert cisimlerin eylemsizlik momentiyle tanışacağız. Bunu anlayabilmek ve benzerlik kurabilmek için lineer harekete geri dönelim. Lineer hareketten biliyoruz ki, eğer aynı kuvvet, kütleleri *m* ve *M* olan iki cisme uygulanırsa (*M>m*), (Bakınız Şekil 6.1) kütlesi küçük olan daha iyi artış gösterecektir. Diğer bir deyişle kuvvet, daha küçük kütleli cisim ile daha büyük kütleli cisimleri kıyaslayarak cisimlerin hareketindeki değişimlere sebep oluyor. Bu yüzden cismin kütlesi genelde eylemsizliğin ölçüsü olup, cisimlerin hareketinde karşıt değişim gösteriyor ve daha büyük kütle, daha büyük eylemsizlik demektir. Kütlenin durgunluğunu Newton"un ikinci yasasından da (*F=ma*) anlayabiliriz.

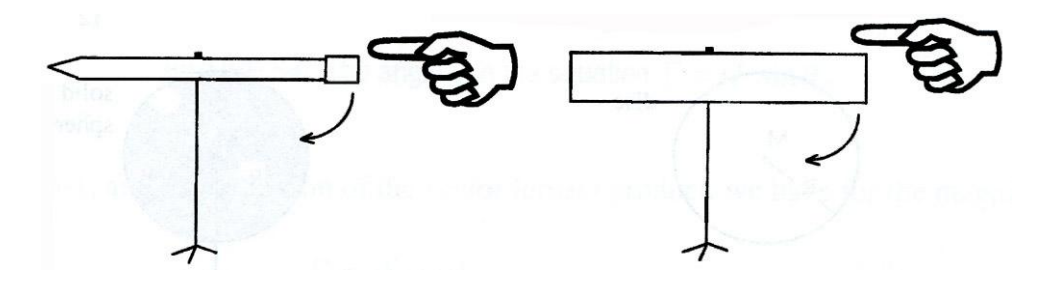

**SEKİL 6.2** Aynı kişi(aynı kuvvet) (a)'da kalemi döndürmeye çalışıyor ve (b)'de sert metalik çubuğu. Kalemi döndürmek ağır çubuğu döndürmekten daha kolay.

Şimdi düşünelim, durum şekil 6.2'nin altında tanımlanan, aynı kişi ve aynı kuvvetle kalem ve ağır metalik çubuk döndürülür.

Açıkça görülüyor ki, kalemi döndürmek, çubuğu döndürmekten daha kolay. Fiziksel terimlerde, çubuğun eylemsizlik momenti kalemin eylemsizlik momentinden daha büyük olur. Örneklerle sonuçlandıracak olursak sert cisimlerin eylemsizlik momenti kütleleriyle belirlenir.Bunun doğru olmadığını görmek için, Ģekil 6.3"de tanımlanan durumu düĢünelim. Aynı kişi farklı iki eksende, aynı M kütleli iki çubukla döndürülür.

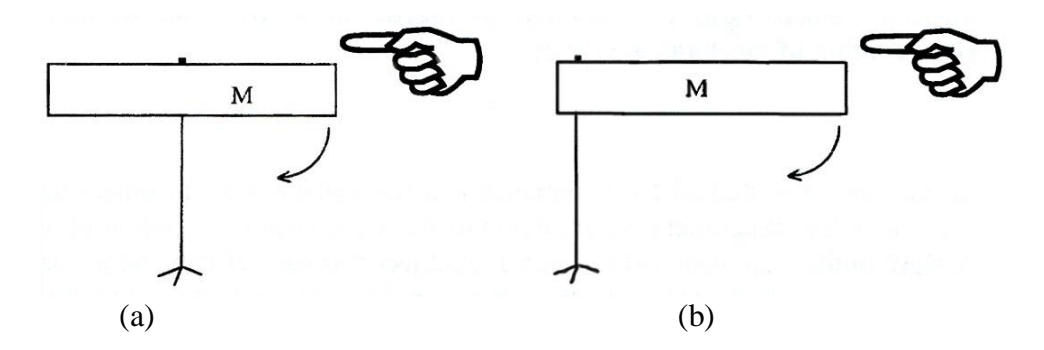

**§EKİL 6.3** İki tane metalik çubuk farklı iki eksende aynı kişi(aynı kuvvet) tarafından döndürülüyor. Ancak (a)"da kini döndürmek (b)"dekini döndürmekten daha kolay.

Açıkça görülüyor ki, Ģekil 6.3b"de çubuğu döndürmek daha zor. Yani, her ikisi aynı M kütlesine sahip olmasına rağmen, daha büyük eylemsizlik momentine sahip olan diğeriyle kıyaslanır. Sonuç olarak eylemsizlik momenti, dönme ekseni ile ilgili kütle dağılımına ve ayrıca kütlesine bağlıdır. Şekil 6.4'ün altında simetrik homojen sert cisimlerin eylemsizlik momentini verir.

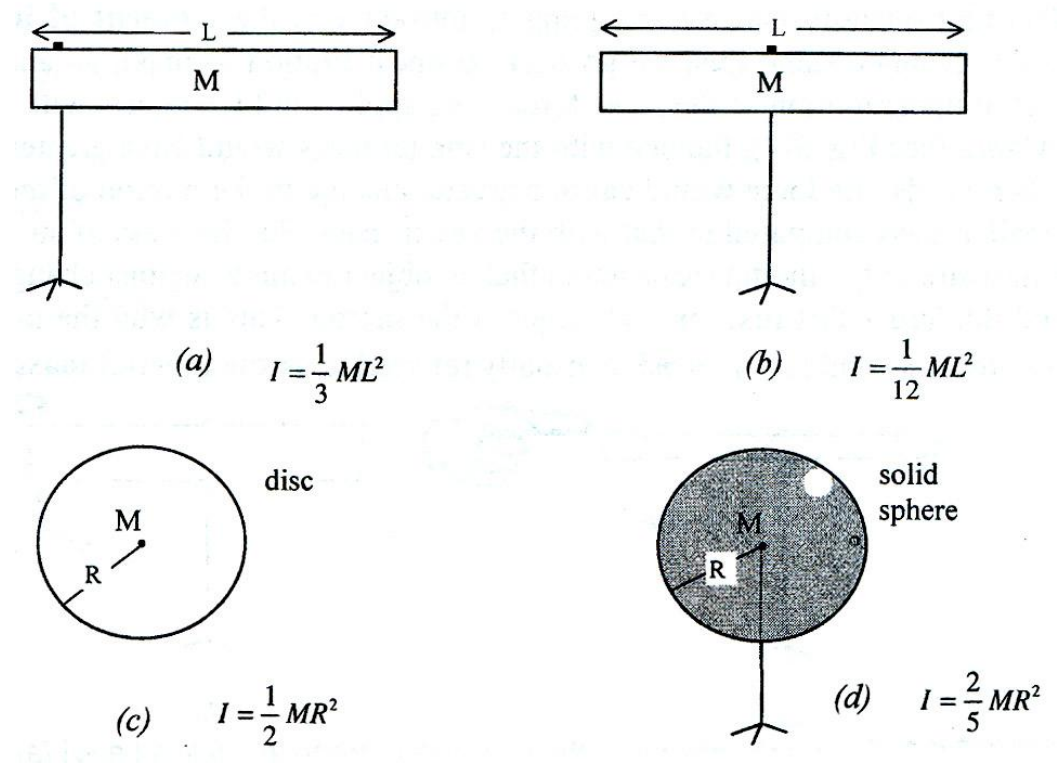

**SEKİL 6.4** Farklı eksenlere sahip simetrik, homojen nesnelerin eylemsizlik momentleri.

Biliyoruz ki Newton'un ikinci yasasına göre, net kuvvet cisme etki ettiği zaman ,karşı koyar, cisim hareket eder. Böylece, net kuvvet sert cismi hareket ettirebilir mi?Bu soruyu cevaplayabilmek için, bakınız Şekil 6.5

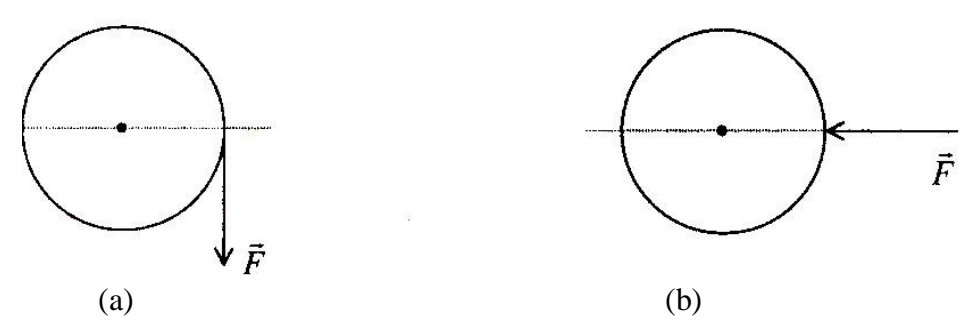

**§EKİL6.5** Disk üzerine uygulanan net F kuvveti, merkezinden geçecek şekilde ekseni etrafında dönebiliyor.(a)"da bu mümkün. Fakat aynı kuvvet (b)"de dönmeye sebep olamaz.

Sekil 6.5a'da diske teğet olan net kuvvet, merkezinden geçerek kendi ekseni etrafında dönmesine sebep olur. Diğer yandan, aynı kuvvet aynı disk üzerine uygulandığı zaman, hareketin çizgisi tıpkı Şekil6.5b'deki gibi merkezinden geçer. Belli ki diski döndüremiyor. Gözlemden de görüyoruz ki net kuvvet sert cismi döndürmeye sebep olacak kadar yeterli değil, kuvvetin etki ettiği nokta önemli. Fiziksel terimlerde eğer kuvvetin net torku dönme ekseninde bulunuyorsa sert cismin dairesel hareketinde değişiminin daha deneyimli olacağını söyleriz. Nokta yada eksendeki kuvvetin torku (Y) aşağıdaki gibi tanımlanır.

$$
\Upsilon = \mathbf{r} \times \mathbf{F} \tag{6.1}
$$

*r*, kuvvetin uygulandığı noktanın dönme ekseninde ki vektör (Bakınız Sekil 6.6). Tork bir vektörel niceliktir.

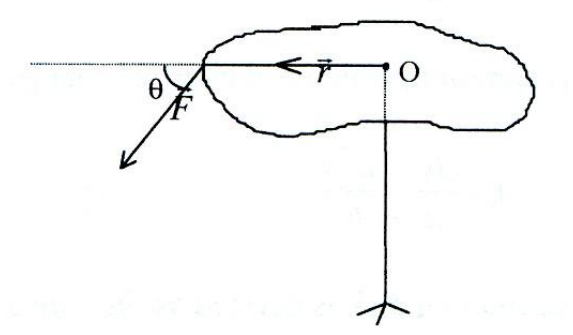

**ŞEKİL 6.6** Eşitlikteki  $\theta$  açısı  $\Upsilon = rF\sin \theta$ 

Eşitlik 6.1'den vektör tanımının ürünü, (Y)torkun büyüklüğü;

 $\Upsilon$  = rFsin $\theta$  (6.2)

θ*, r* ve *F* arasındaki açı (Bakınız ġekil 6.6). yukarıdaki eĢitlikler, Ģekil 6.5a"daki net kuvvetin sebep olduğu dönmeyi açıklar, ancak Şekil 6.5b değil. Açı 0 olduğunda tork sıfır olur ( $\Upsilon$ =0).

Cisme uygulanan net kuvvet ona lineer ivme sağlar; net tork sert cisme açısal ivme sağlar. Bu da **α** olarak tanımlanır.

*I*, sert cismin dönme eksenindeki eylemsizlik momenti. ġimdi açısal hız ve açısal ivmeyi tanımlayalım. Sert disk, merkezinden geçerek ekseni etrafında döner ( ġekil 6.7).

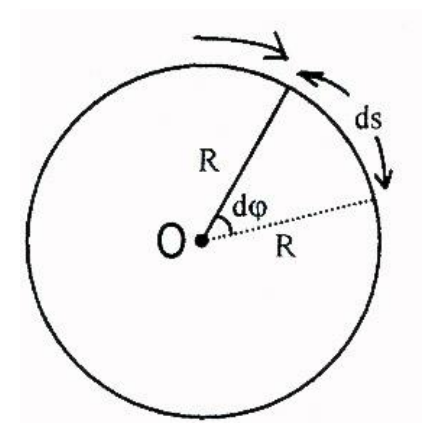

**§EKİL 6.7** merkezinden (O noktası) geçerek ekseni etrafında dönen sert cisim için *dt* kadar küçük bir zaman diliminde *d*φ kadar açı, *ds* kadar değişim oluyor.

Diskin kenarında bir nokta düĢünelim,( Diskin merkezinde koordinat sisteminin merkezinde alalım. *dt* kadar zamanda, diskin kenarı boyunca *ds* kadar mesafe boyunca yol alır ve *R* açısı *dφ* kadar açı süpürür. Diskin kenarındaki noktanın lineer hızının büyüklüğü ;

$$
v = \frac{ds}{dt}
$$
 (6.4)

Sonuç olarak, lineer ivme, hızın değişim oranı olup;

$$
a = \frac{dv}{dt} = \frac{d^2s}{dt^2}
$$
 (6.5)

Dönen diskin **açısal hızı** ω, φ açısının değişim oranı olarak tanımlanır. (açı, radyan cinsinden ölçülür). Böylece

$$
\omega = \frac{\mathrm{d}\varphi}{\mathrm{d}t} \tag{6.6}
$$

ve açısal ivme;

$$
\alpha = \frac{d\omega}{dt} = \frac{d^2 \varphi}{dt^2}
$$
 (6.7)

ds yay elemanının uzunluğu, ds = Rdφ (φ, radyan cinsinden), sonuç olarak *R*, sabit;

$$
v = \frac{ds}{dt} = R \frac{d\varphi}{dt},
$$
 (6.8)

yada  $v=R\omega$  (6.8) Sonuç olarak; *a=Rα* (6.9)

Yukarıdaki iki iliĢki boyutları tanımlar( ω ve α"nın birimi). *SI* birim sisteminde *v*"nin birimi m/s ve *R*'de m, (Eşitlik 6.8)'den ω'nın birimi 1/s, benzer şekilde  $\alpha$ 'nın birimi 1/s<sup>2</sup>.

Yukarıdaki bilgilerden lineer ve dairesel harekette dinamik ve kinematik nicelikler arasındaki yakın ilişki açıkça görülür. Tablo 6.1 bu benzerliği özetler.

**TABLO 6.1** Lineer ve dairesel harekette kinematik ve dinamik nicelikler arasındaki benzerlik.

| <b>Lineer Hareket</b>   | <b>Dairesel Hareket</b>      |
|-------------------------|------------------------------|
|                         | ω                            |
|                         |                              |
| m                       |                              |
| $F = ma$                | $\Upsilon = I \alpha$        |
| $v(t)=v_0+at$           | $\omega(t) = \omega_0 + t$   |
| $K.E = \frac{1}{2}mv^2$ | $K.E = \frac{1}{2}I\omega^2$ |

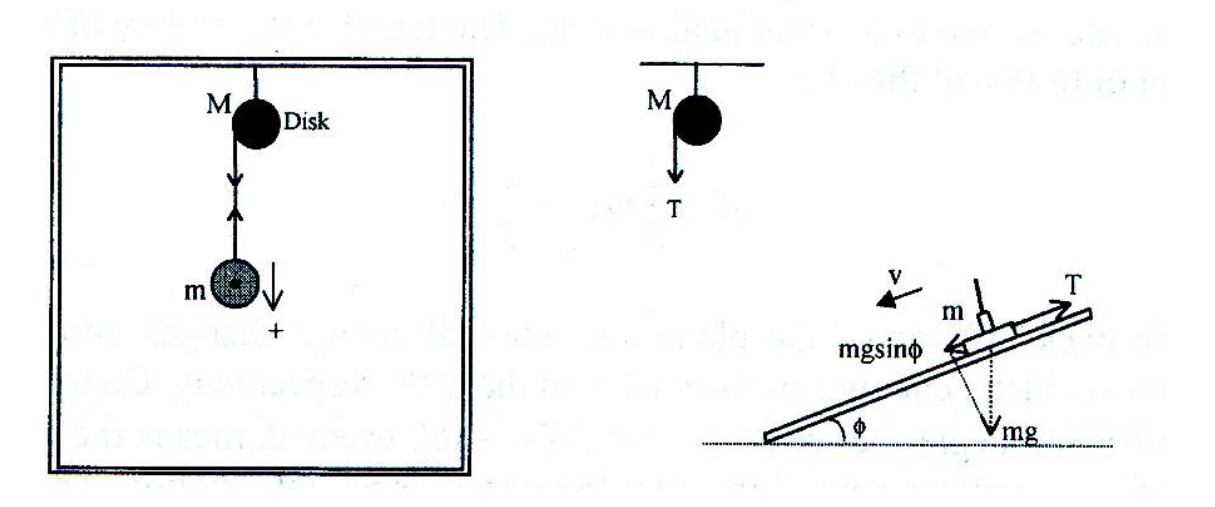

**§EKİL 6.8** Deney setinde, *m* kütleli disk aşağı doğru lineer hareket ederek *M* kütleli diskin dönmesine sebep olur.

Bu deneyde yukarıdaki Şekil 6.8'deki seti kuracağız. *M* kütleli katı disk merkezinden geçen eksen etrafındaki dönme hızından bağımsız olarak, hava masasının eğimli üst kenarına çıkar. Ġp diskin etrafına sarılır ve ipin sonu serbest bırakılarak *m* kütleli diske Ģekildeki gibi bağlanır(Bu deneyde sadece tek disk kullanılır). Sistem serbest bırakıldığı zaman sallanan m kütleli disk eğimli hava masası düzleminden aşağı doğru hızlanarak *M* kütleli diski döndürür. Ġpteki gerilim (*T*), tıpkı kuvvetin torku diskin dönmesine sebep olması gibi hareket edecektir. Sallanan disk üzerine etki eden kuvvetler Sekil 6.8b'de gösteriliyor. Newton'un ikinci yasasına göre;

$$
mg\sin\Phi - T = ma \tag{6.10}
$$

**Φ***,* hava masasının eğim açısı, **a** diskin lineer ivmesi. Dönen diskin açısal ivmesi, lineer açısal ivmeyle ilgilidir(EĢitlik 6.9).

$$
a\!\!=\!\!R\alpha
$$

R, dönen diskin açısı. T geriliminin sebep olduğu tork;

 $\Upsilon = RT = I\alpha$  (6.11)

Benzer şekilde dönen diskin açısal hızı;

$$
\omega = \alpha \, t \tag{6.13}
$$

Disk lineer hareket ve dairesel hareketten kaynaklanan kinetik enerjiye sahip olur. Sistemin toplam kinetik enerjisi aynı zamanda;

$$
K = \frac{1}{2}mv^{2} + \frac{1}{2}I\omega^{2}
$$
 (6.14)

Disk düzlemden aĢağı inerken, potansiyel enerjisi, diskin ve diskin dönme kinetik enerjisi sırasıyla dönüşür. Sürtünmenin ihmal edilmesi enerjinin korunumu *K*=-*U* gerektirir.  $\Delta$  enerjideki toplam değişimi ifade eder. Sitemin hareketinden sonraki o an;

$$
mg(\Delta d)\sin\Phi = \frac{1}{2}mv^2 + \frac{1}{2}I\omega^2\tag{6.15}
$$

Burada Δd, eğimli düzlemde aşağı doğru hareket eden disklerin yer değiştirmesi.

#### **DENEY ARAÇ VE GEREÇLERİ**

Hava masası, tahta blok, dönen disk, bir ip, bir cetvel, milimetrik grafik kağıdı.

#### **İSLEM BASAMAKLARI**

Bu deney hava masası üzerinde gerçekleştirildi. Bu yüzden ilk olarak hava masası (level off) durumundadır. Daha sonra tahta blok kullanılarak eğimli duruma getirilir. Eğim açısı bloğun en üst noktasına yazılır.

1. **ipin en son ucu dönen** *M* kütleli diskin ucuna tutturulur. Daha sonra ip diskin kenarına bir süre sarılır. İpin serbest kalan diğer ucu sallanan diske bağlanır. Bu deneyde sadece tek disk kullanılabilir, diğer diske, katlanan bir kağıt parçasıyla hava masasının alçak olan köşesine tutturulur ve diski altından tutar.

- 2. Disk ayarlanır ve ip gerilir, daha sonra ayakla butona basılır(P), eğimli düzlemin aşağı inmesine izin verilir. Diskin dairesel hareketi gözlenir. Uygun hareket elde edilene kadar tekrar edilir.
- 3. Şimdi ikinci adımdaki gibi sallanan disk ayarlanır. Uygun zaman seçilir (20 yada 10 Hz). Ayakla eĢzamanlı olarak S ve P"ye basılır. Sallanan disk eğimli düzlemin dibine ulaşana kadar devre anahtarı tutulur.
- 4. Veri kağıdı uzaklaĢtırılır ve gözlem datası verimli hale getirilir. Sizce diskin yörüngesi düz çizgi midir? Noktalar düz mü yer alıyor yoksa zamanla mesafe ile noktalar arasında artış mı var? ne tür bir yörünge ve belirlenen nokta alanı istenilen yer mi? Beklediğinle elde ettiğin veri uygun mu? Sorular üzerindeki bakısı ve senin onlara cevabın, elde ettiklerine olan yargın ne? Eğer verilerini yetersiz hissediyorsan, deneyi yeniden tekrarla. Eğer daha fazla sorunun varsa eğitmenine danıs.
- 5. İlk noktadan başlayan ilk beş numara tıpkı 0, 1, 2... gibi hatalarıyla birlikte sıfır noktasından her bir noktanın mesafesini zamanla ölçüp kaydedin ve verilerini tablo 6.2"ye kaydedin.
- 6. Tablo 6.2'deki verileri kullanarak x'e karşılık  $t^2$  grafiğini çiziniz. Hareketin yönünü *+x* olarak alınız. Hem kötü hem de iyi çizgileri çiz ve grafiğin eğimini bulunuz ve bu bulduğunuzdan sallana diskin lineer açısal ivmesini bulunuz.
- 7. Dönen diskin yarıçapını ölçünüz ve EĢitlik 6.9"u kullanarak dönen diskin açısal ivmesini (α) bulunuz.
- 8. Sallanan diskin *m* kütlesini ölçünüz ve EĢitlik 6.10"u kullanarak ipteki *T* gerilimini bulunuz. Esitlik 6.11'i kullanarak bu gerilimin torkunu  $(Y)$  bulunuz, ayrıca  $Y =$ Iα"yı kullanarak diskin *I* eylemsizlik momentini hesaplayınız.
- 9. Sallanan diskin lineer *v* hızını ve beĢinci aranın sonunda dönen diskin açısal ivmesini ω bulunuz. ω ve *v'*nin değerlerini kullanarak sistemin toplam kinetik enerjisini bu zamanda bulunuz ve eĢitlik 6.15"in duyarlılığında enerjinin korunumunun doğruluğunu ispatlayınız.

#### **VERİLER VE SONUÇLAR**

- 1. Verilerinizi tablo 6.2'ye yerleştiriniz.
- 2.  $x'$ e karşılık  $t^2$  grafiğinden sallanan diskin lineer ivmesini bulunuz.

a ± Δa=.............................

3. Dönen diskin *R* yarıçapını, önemli Ģekillerin doğru numaralarıyla ölçünüz ve kaydediniz.

R ± ΔR=.............................

#### **TABLO 6.2**

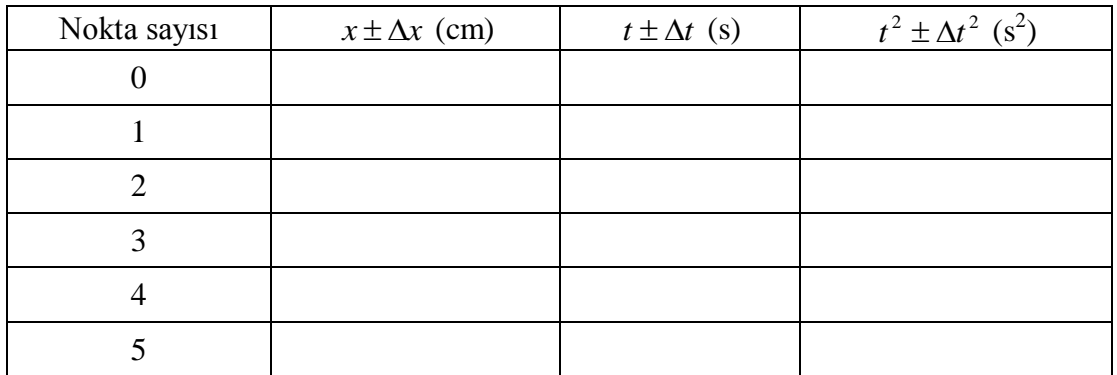

4. Dönen diskin açısal ivmesini α bulunuz. Önemli Ģekilleriniz ve birimlerinizin doğru değerleriyle kaydedilen α değerlerini ve hesaplamalarınızı gösteriniz.

α =...............................................

5. İpteki *T* gerilimini, torku (  $\Upsilon$  ) ve dönen diskin *I* eylemsizlik momentini bulunuz. Önemli Ģekillerin ve birimlerin doğru numaralarıyla hesaplamalarınızı ve kaydettiklerinizi gösteriniz.

> T=............................... =.............................. I=.................................

6. Lineer hızı (*v*) ve açısal hızı () bulunuz. Önemli Ģekillerin ve birimlerin doğru numaralarıyla hesaplamalarınızı ve kaydettiklerinizi gösteriniz.

> v =..................................................... ω =......................................................

- 7. Sallanan ve dönen disklerin dönüşen(çevrilen) ve dönen kinetik enerjilerini bulunuz.
- 8. Mekanik enerjinin korunumunu doğrulayınız.
- 9. Deney ile ilgili yorumlarınızı sonuç bölümünde tartışınız.